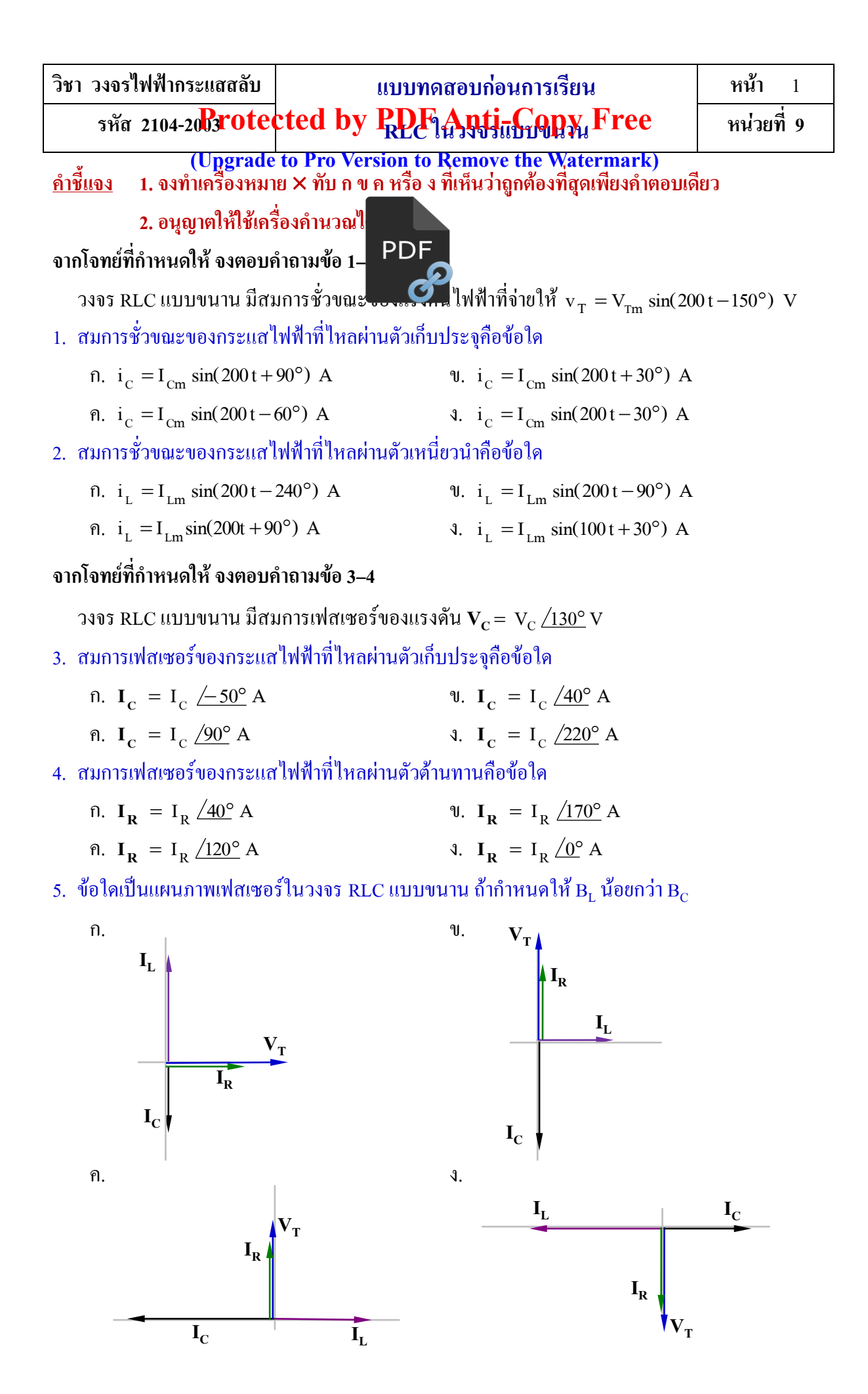

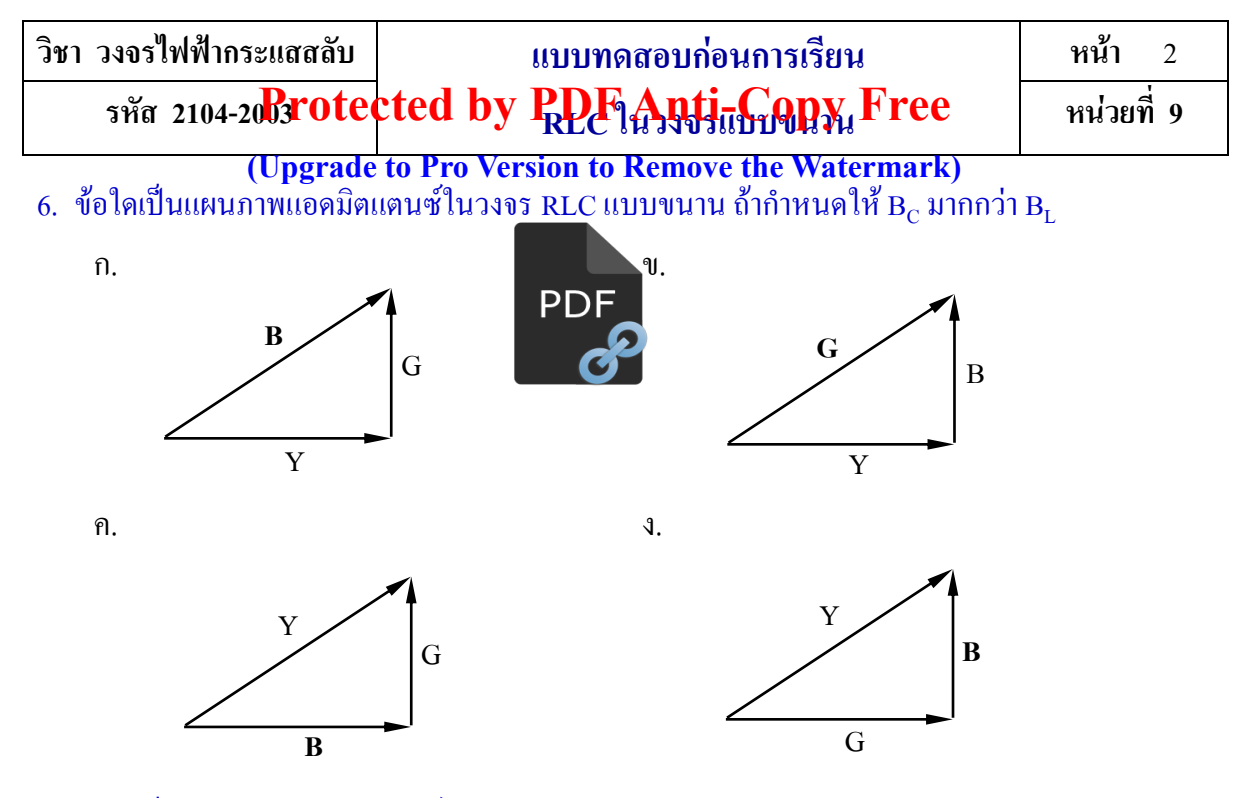

7. ข้อใดเป็นแผนภาพแอดมิตแตนซ์ในวงจร RLC แบบขนาน ถ้ากำหนดให้  $\mathbf{B}_{\rm L}$  มากกว่า  $\mathbf{B}_{\rm C}$ 

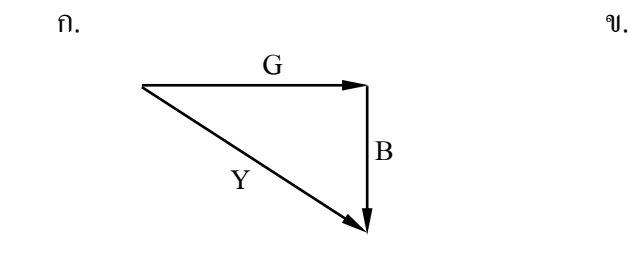

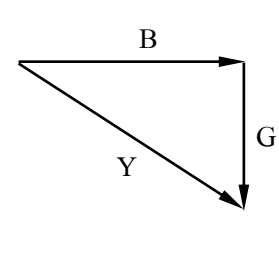

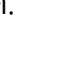

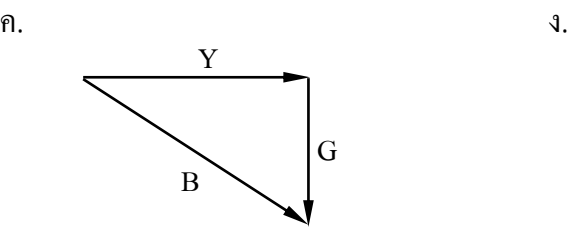

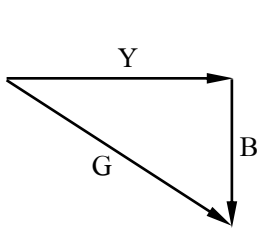

**จากวงจรที่ก าหนดให้ จงตอบค าถามข้อ 816**

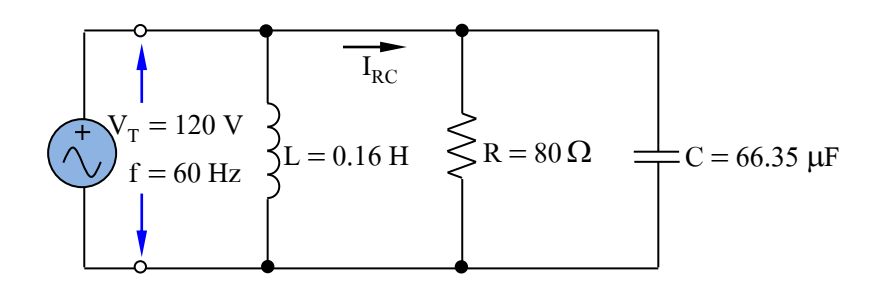

### 8. ซัสเซปแตนซ์เชิงตัวเก็บประจุมีค่าเท่าไร

- ก 30 mS ข. 25 mS
	-
- ค. 20 mS ง. 15 mS

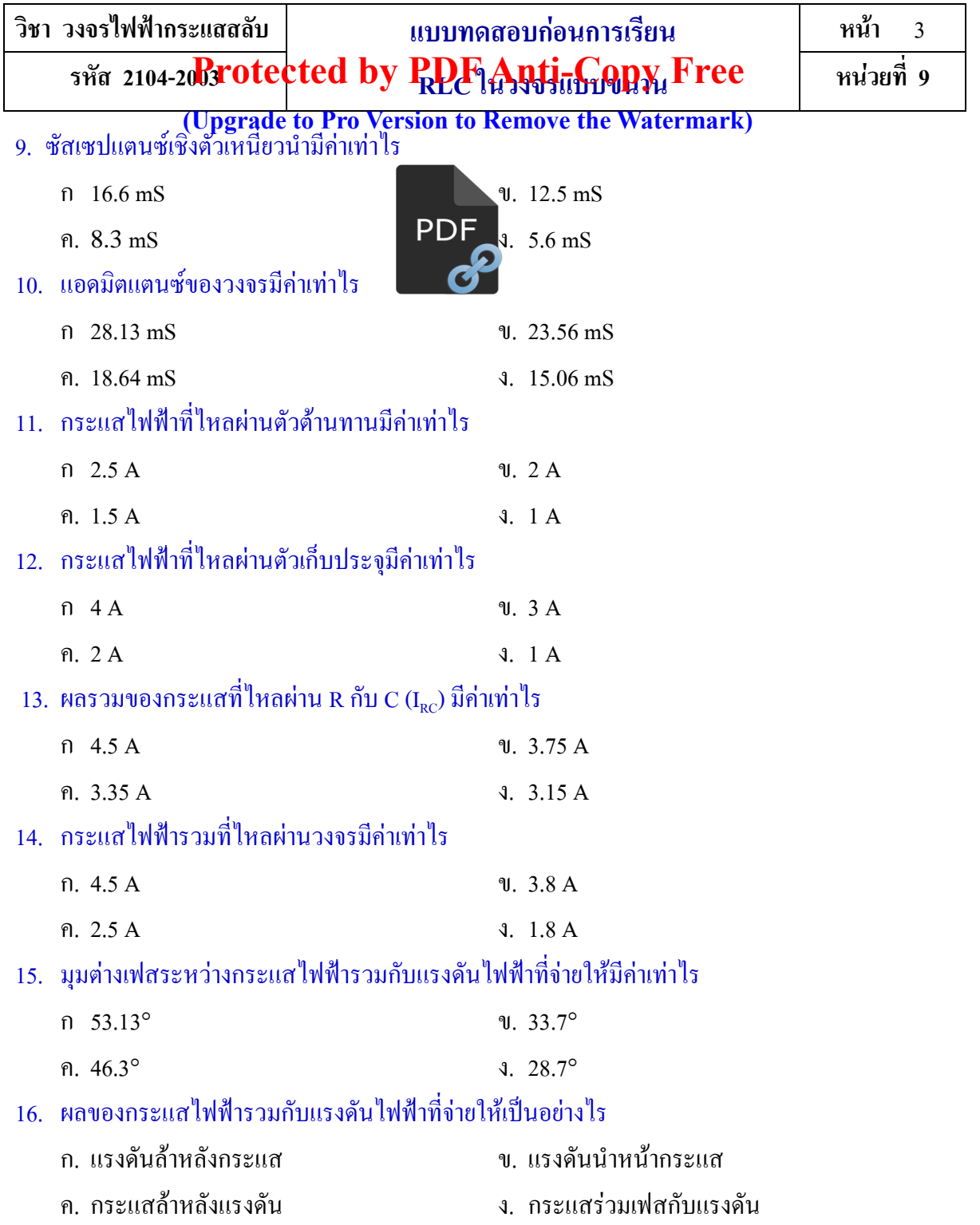

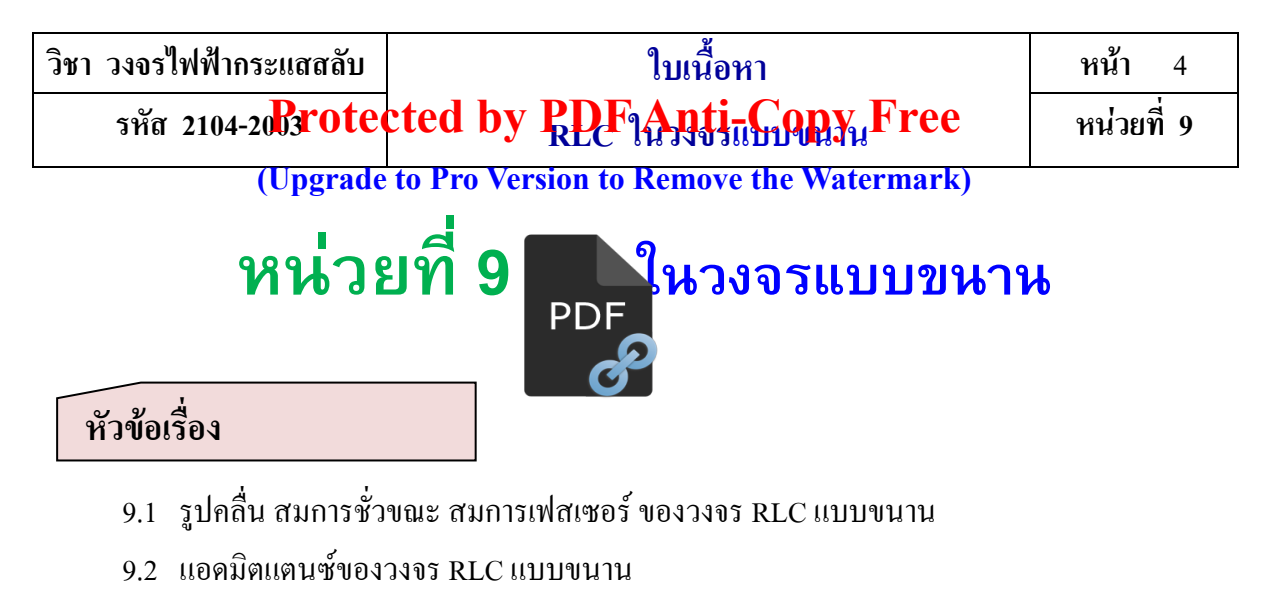

- 9.3 มุมเฟสของวงจร RLC แบบขนาน
- 9.4 การคำนวณหาค่าต่าง ๆ ของวงจร RLC แบบขนาน

#### **สมรรถนะย่อย**

- 1. แสดงความรู้เกี่ยวกับวงจร RLC แบบขนาน
- 2. ปฏิบัติการวัดค่าต่าง ๆ ของวงจร RLC แบบขนาน

## **วัตถุประสงค์เชิงพฤติกรรม**

- 1. อธิบายรูปคลื่น สมการชั่วขณะ สมการเฟสเซอร์ ของวงจร RLC แบบขนานได้
- 2. อธิบายแอดมิตแตนซ์ของวงจร RLC แบบขนานได้
- 3. อธิบายมุมเฟสของวงจร RLC แบบขนานได้
- 4. ค านวณหาค่าต่าง ๆ ของวงจร RLC แบบขนานได้

**(Upgrade to Pro Version to Remove the Watermark)** 

#### **บทนำ**

ในวงจรไฟฟ้ากระแสสลับ จะมีวงจร **พระวงจร**างจรตัวเก็บประจุ และวงจรตัวเหนี่ยวนำ ทำให้มี วงจร RLC แบบขนาน เมื่อจ่ายแรงดันไ**ฟฟ้า อาจา**สลับให้กับวงจร ทำให้กระแสไฟฟ้าไหลผ่าน ตัวด้านทาน และตัวเหนี่ยวนำเท่ากัน ทำให้เกิดรูปคลื่น สมการชั่วขณะ สมการเฟสเซอร์ ของวงจร RLC แบบขนาน แอดมิตแตนซ์ของวงจร RLC แบบขนาน มุมเฟสของวงจร RLC แบบขนาน เป็นต้น

# **9.1 รูปคลื่น สมการชั่วขณะ สมการเฟสเซอร์ ของวงจร RLC แบบขนาน**

ดังรูปที่ 9.1 (ก) เป็นวงจรการต่อของจริง ส่วนรูปที่ 9.1 (ข) เขียนวงจรอยู่ในรูปแบบของสัญลักษณ์ เมื่อ จ่ายแรงดันไฟฟ้ากระแสสลับให้กับวงจร ทำให้มีแรงดันตกคร่อมตัวต้านทาน แรงดันตกคร่อมตัวเหนี่ยวนำ และแรงดันตกคร่อมตัวเก็บประจุเท่ากันและเท่ากับแหล่งจ่าย โดยมีกระแสไฟฟ้าไหลผ่านตัวต้านทาน ้ ตัวเหนี่ยวนำและตัวเก็บประจุตามลำดับ

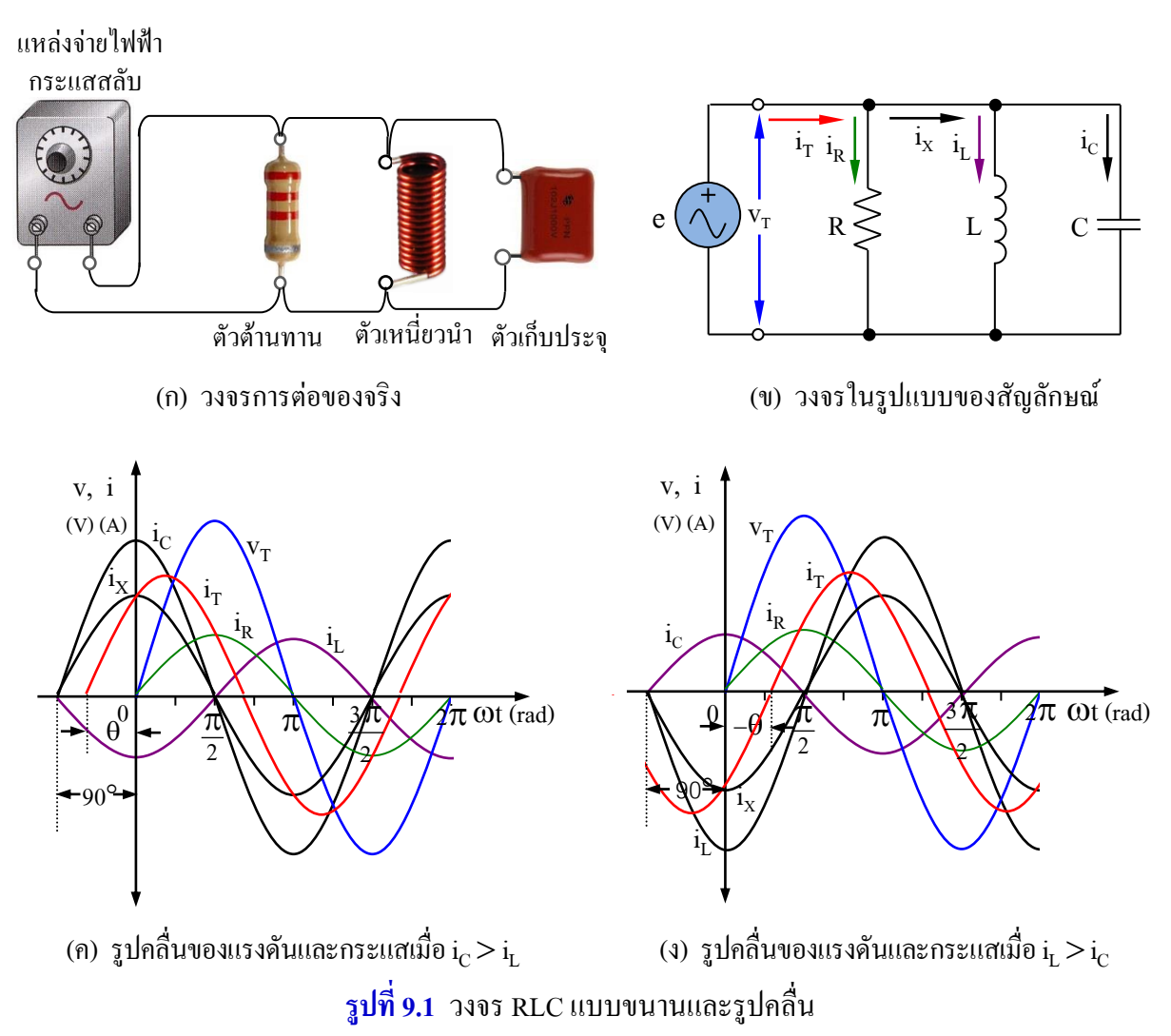

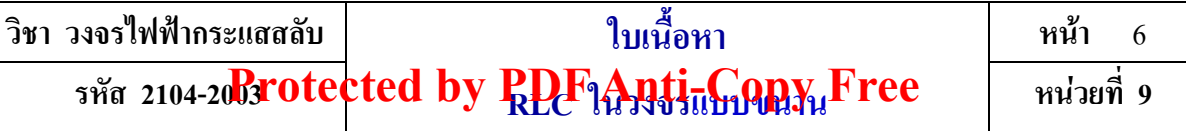

**(Upgrade to Pro Version to Remove the Watermark)** 

จากรูปที่9.1 (ค) แสดงรูปคลื่นของแรงดันไฟฟ้าและกระแสไฟฟ้า โดยให้กระแสเป็นจุดอ้างอิงในการ เขียนรูปคลื่น เมื่อให้ i $_{\rm c}$  มากกว่า i $_{\rm L}$  ซึ่งมีกร $\vert$  $\sum$ นฟสกับแรงดัน  $\mathrm{v_{T}}$  และกระแส i $_{\mathrm{c}}$  นำหน้าแรงดัน  $\mathrm{v_{T}}$ เป็นมุม 90° และมีขนาดมากกว่า i<sub>L</sub> (ผลจา $\blacksquare$  $\sum_{\tau}$ โดยกระแส $\frac{1}{L}$ ถ้าหลังแรงดัน  $\rm v_{T}$  เป็นมุม –90° ส่วน กระแส i<sub>x</sub> ได้จากผลรวมของรูปคลื่น i<sub>c</sub> กับ i<sub>L</sub> จะเหน ใด้อีกว่ารูปคลื่นกระแส i<sub>c</sub> กับ i<sub>L</sub> ต่างเฟสกัน180° จึง หักล้างกัน โดยกระแส  $_{\rm i_{\rm X}}$ ร่วมเฟสไปกับขนาดของกระแสที่มากกว่า (i $_{\rm c}$  หรือ i $_{\rm L}$  ) ในที่นี้ร่วมเฟสไปกับ กระแส i $_{\rm c}$  ส่วนกระแส i $_{\rm r}$  ได้งากผลรวมของกระแส i $_{\rm R}$  กับกระแส i $_{\rm x}$  ที่เวลาใด ๆ โดยกระแส i $_{\rm r}$  นำหน้า แรงดัน  $\rm{v_{T}}$  เป็นมุม  $\rm{\theta}$  มุมหนึ่ง และจากรูปที่ 9.1 (ง) แสดงรูปคลื่นของแรงดันไฟฟ้าและกระแสไฟฟ้าเมื่อให้ i $_{\rm{L}}$  $>$ i $_{\rm c}$  โดยกระแส i $_{\rm x}$  ร่วมเฟส ไปกับขนาดของกระแส i $_{\rm t}$  ส่วนกระแส i $_{\rm r}$  ได้จากผลรวมของกระแส i $_{\rm R}$  กับกระแส  $_{\rm i_{\rm X}}$ ที่เวลาใด ๆ โดยกระแส  $_{\rm i_{\rm T}}$ ล้าหลังแรงดัน  $_{\rm v_{\rm T}}$ เป็นมุม – $0$  มุมหนึ่ง จากรูปที่ 9.1 (ก) และรูปที่ 9.1 (ง) เขียน เป็นสมการชั่วขณะและสมการเฟสเซอร์ได้ดังนี้

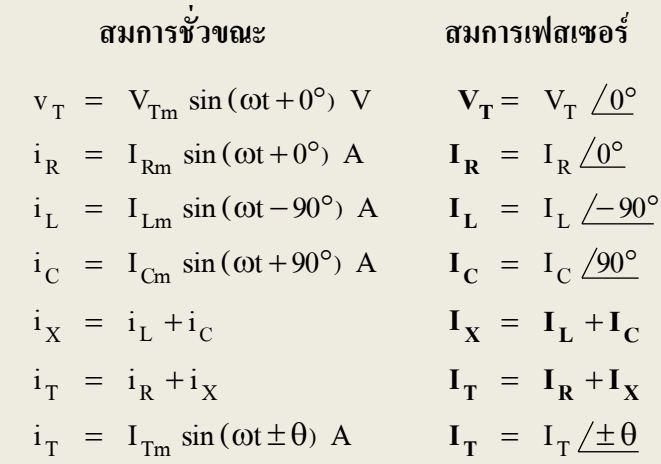

จากสมการชั่วขณะของกระแส i<sup>T</sup> มุม เป็นค่าบวกเมื่อกระแส i<sup>T</sup> น าหน้าแรงดัน v<sup>T</sup> และมุม เป็นค่า ลบเมื่อกระแส  $_{\rm i_{\rm T}}$ ถ้าหลังแรงดัน  $_{\rm v_{\rm T}}$ และในวงจร RLC แบบขนานขนาดของกระแส I $_{\rm L}$  กับ I $_{\rm C}$  ค่าใดจะมากกว่า กันนั้น ขึ้นอยู่กับค่าของ  $_{\rm B_C}$  หรือ  $_{\rm B_L}$  ว่าค่าใดมีค่ามากกว่ากัน ดังนั้นแผนภาพเฟสเซอร์จึงเขียนได้ 2 สภาวะ คือ  $\text{B}_\text{C}$ > $\text{B}_\text{L}$  และ  $\text{B}_\text{L}$  >  $\text{B}_\text{C}$  ดังรูปที่ 9.2

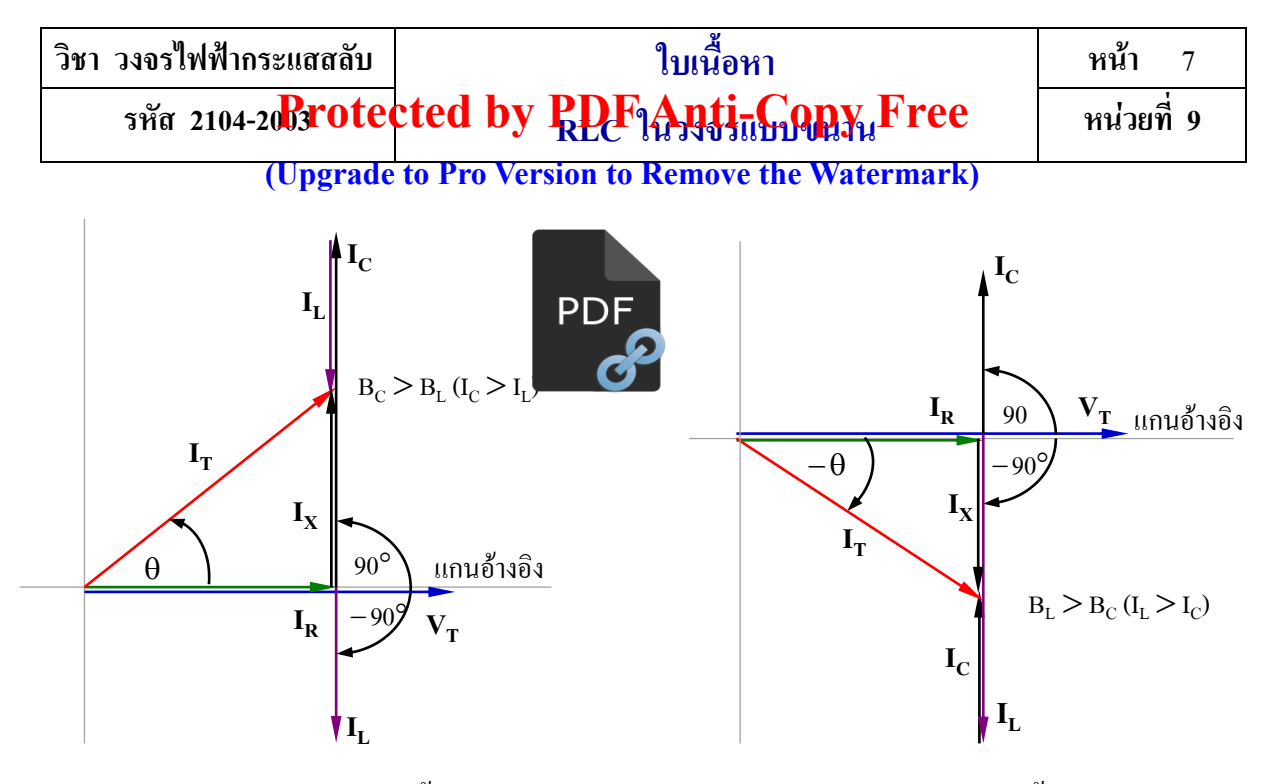

 $(n)$   $B_C$   $>$   $B_L$  กระแส  $I_T$ นำหน้าแรงดัน  $V_T$ **รูปที่ 9.2** แผนภาพเฟสเซอร์ทั้ง 2 สภาวะ

 $\mathbf{u}(\mathbf{u}) \; \mathbf{B}_{\text{L}} > \mathbf{B}_{\text{C}}$  กระแส  $\mathbf{I}_{\text{T}}$  ล้าหลังแรงดัน  $\mathbf{V}_{\text{T}}$ 

จากรูปที่ 9.2 (ก) ให้เฟสเซอร์ของแรงดัน **V<sup>T</sup>** เขียนทับแกนอ้างอิง (ทิศทางมุม 0) โดยมีเฟสเซอร์ของ กระแส **I<sup>R</sup>** ร่วมเฟสกับแรงดัน **V<sup>T</sup>** และเฟสเซอร์ของกระแส **I<sup>C</sup>** มีทิศทางชี้ขึ้นในแกนตั้งท ามุม 90 และเฟส เซอร์ของกระแส **I<sub>L</sub> มีทิศทางชี้ลงทำมุม – 90° ส่วนเฟสเซอร์**ของกระแส I<sub>x</sub> ได้จากเฟสเซอร์กระแส I<sub>c</sub> หักล้างกับเฟสเซอร์ของกระแส **I<sup>L</sup>** โดยเฟสเซอร์กระแส **I<sup>T</sup>** ได้จากผลรวมของเฟสเซอร์กระแส **I<sup>R</sup>** กับ **I<sup>X</sup>** และ เฟสเซอร์กระแส **I<sub>T</sub> นำหน้าเฟสเซอร์แรงดัน**  $\mathbf{v}_{\mathbf{T}}$  **เป็นมุม θ ส่วนรูปที่ 9.2 (ข) เฟสเซอร์กระแส <b>I<sub>T</sub> ล้าหลั**ง เฟสเซอร์แรงดัน  $\mathbf{v}_{\mathbf{r}}$  เป็นมุม – $\mathbf{\theta}$  ซึ่งเป็นผลจาก  $\mathbf{B}_{\text{\tiny L}}$  มีค่ามากกว่า  $\mathbf{B}_{\text{\tiny C}}$ 

### **9.2 แอดมิตแตนซ์ของวงจร RLC แบบขนาน**

ถ้าน าค่ากระแสไฟฟ้ารวมจากแหล่งจ่ายหารด้วยค่าแรงดันไฟฟ้าที่จ่ายให้ เรียกค่านี้ว่า แอดมิตแตนซ์ (Admittance) หรือค่าส่วนกลับของอิมพีแดนซ์ ดังนั้น

$$
Y = \frac{I_T}{V_T} \qquad \qquad \dots (9.1)
$$

ในการหาค่าแอดมิตแตนซ์ของวงจร RLC แบบขนาน สามารถพิจารณาได้ 2 สภาวะ ดังนี้

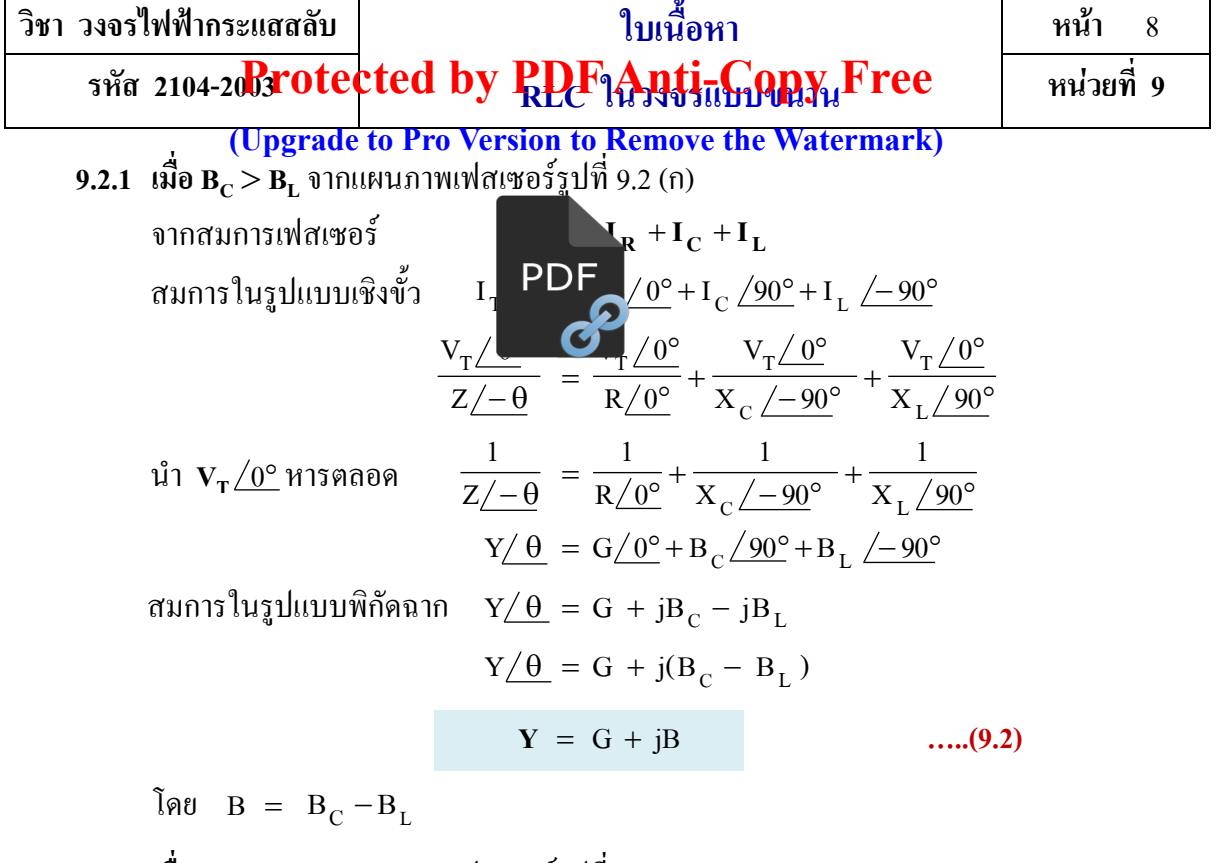

**9.2.2 เมื่อ B<sup>L</sup> B<sup>C</sup>** จากแผนภาพเฟสเซอร์รูปที่ 9.2 (ข)  $Y = G - j(B_L - B_C)$  $Y = G - jB$  **…..** (9.3)

โดย B = B<sub>L</sub> −B<sub>C</sub>  
\nเมื่อ Y = 
$$
\frac{1}{Z}
$$
 = แอดมิตแตนซ์ของวงจร (S)  
\nG =  $\frac{1}{R}$  = ค่าความนำของตัวต้านทาน (S)  
\nB<sub>C</sub> =  $\frac{1}{X_C}$  = ซัศเซปแตนซ์เชิงตัวเกิ่บประจุ (S)  
\nB<sub>L</sub> =  $\frac{1}{X_L}$  = ซัสเซปแตนซ์เชิงตัวเที่บประจุ (S)  
\nB<sub>L</sub> =  $\frac{1}{X_L}$  = ซัสเซปแตนซ์เชิงตัวเหนี่ยวนำ (S)  
\nB =  $\frac{1}{X}$  = ซัสเซปแตนซ์ (S)

จากสมการที่ (9.2) และสมการที่ (9.3) น าไปเขียนเป็นแผนภาพแอดมิตแตนซ์ได้ดังรูปที่ 9.3 (ก) และ รูปที่ 9.3 (ข) การเขียนแผนภาพแอคมิตแตนซ์ให้ค่า G เขียนทับกับแกนจำนวนจริง ส่วนค่า B<sub>c</sub> เขียนมี ทิศทางชี้ขึ้นในแกน +j และค่า $\rm\,B_{L}$  เขียนมีทิศทางชี้ลงในแกน –j ส่วนค่า  $\rm\,B$  ได้จาก  $\rm\,B_{C}-B_{L}$  ( $\rm\,B_{C}>B_{L}}$ ) โดยค่า  $\bm{\mathrm{Y}}$  ได้จากผลรวมของค่า G รวมกับค่า jB โดยทิศทางของ  $\bm{\mathrm{Y}}$  เป็นมุม + $\bm{\theta}$  และดังรูปที่ 9.3 (ข) ทิศทางของ  $\bm{\mathrm{Y}}$ เป็นมุม -0 เพราะผลของ  $\rm B_L$   $>$   $\rm B_C$ 

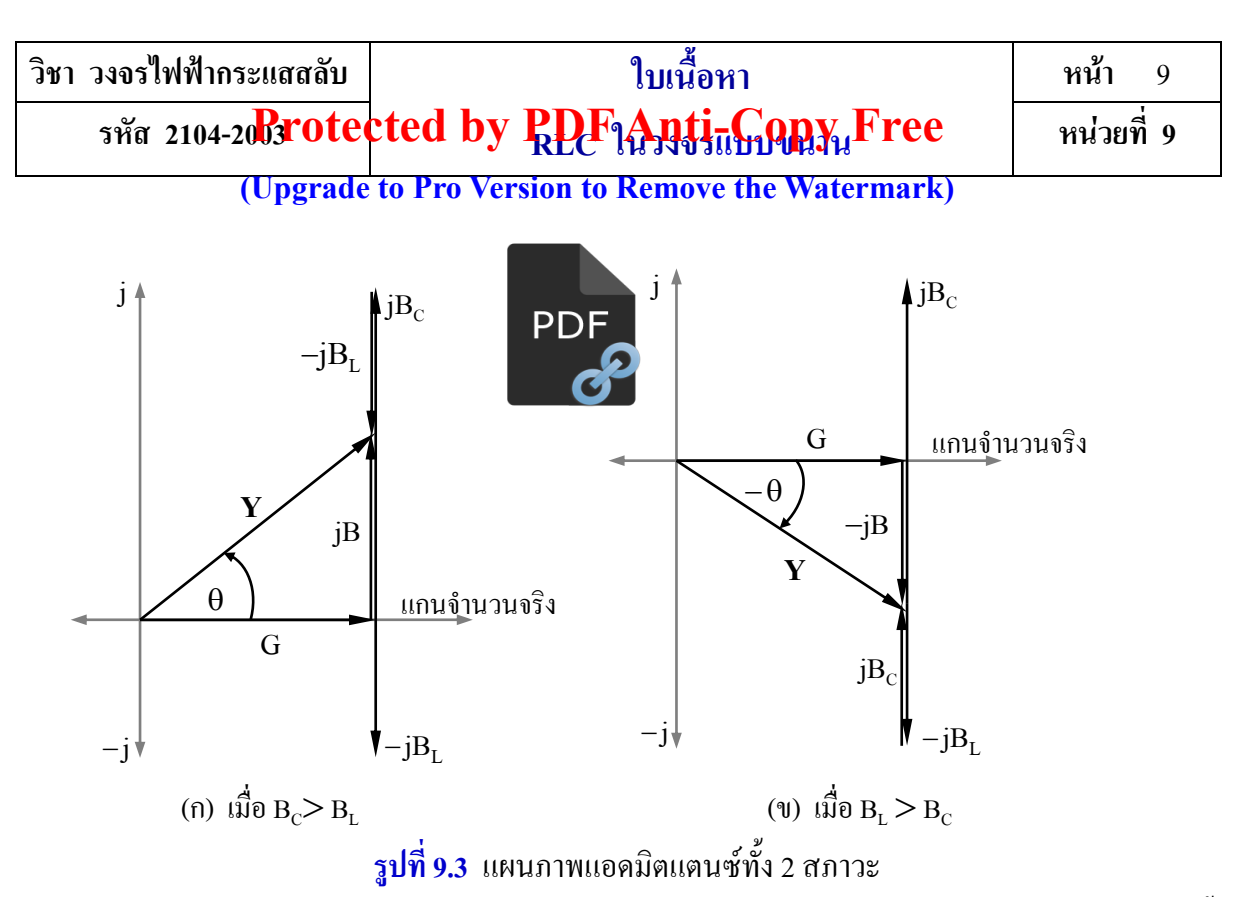

จากรูปที่ 9.3 (ก) และรูปที่ 9.3 (ข) ยังสามารถหาค่าแอดมิตแตนซ์โดยใช้ทฤษฎีของพิทากอรัส ได้ดังนี้

$$
Y^{2} = G^{2} + B^{2}
$$
\n
$$
Y = \sqrt{G^{2} + B^{2}}
$$
\n
$$
Y = \sqrt{G^{2} + (B_{C} - B_{L})^{2}}
$$
\n
$$
Y = \sqrt{G^{2} + (B_{L} - B_{C})^{2}}
$$
\n
$$
...
$$
\n(9.4)\n
$$
Y = \sqrt{G^{2} + (B_{L} - B_{C})^{2}}
$$
\n
$$
...
$$
\n(9.5)

#### **9.3 มุมเฟสของวงจร RL แบบขนาน**

**มุมเฟส** หมายถึง มุมต่างเฟสระหว่างแรงดันไฟฟ้าที่จ่ายให้กับกระแสไฟฟ้ารวมที่ไหลในวงจร ซึ่ง พิจารณาได้ 2 สภาวะ ดังนี้

**9.3.1 เมื่อ B<sup>C</sup> B<sup>L</sup>** จากรูปที่ 9.3 (ก) จะได้ว่า

G B ดา ้ นประชด ิ ม ุ ม ดา ้นตรงขา ้มม ุ ม tan ( ) G B B tan <sup>1</sup> <sup>C</sup> <sup>L</sup> **…..(9.6)**

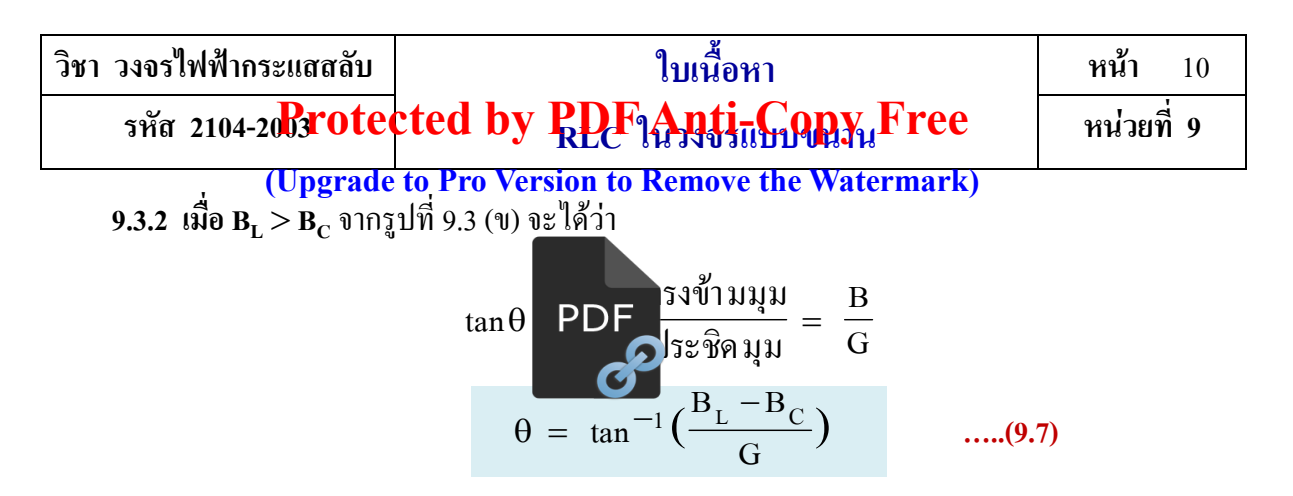

 $\vec{u}$ เมื่อ  $\theta$  = มุมต่างเฟสระหว่างแรงดันไฟฟ้าที่จ่ายให้กับกระแสไฟฟ้ารวม (deg)

#### **7.4 การค านวณหาค่าต่าง ๆ ของวงจร RLC แบบขนาน**

<mark>ตัวอย่างที่ 9.1 </mark> วงจรรูปที่ 9.4 ถ้าแรงดันไฟฟ้า v<sub> T</sub> = 12.73 sin (500t + 110°) V จ่ายให้ กับวงจร จงค านวณหา

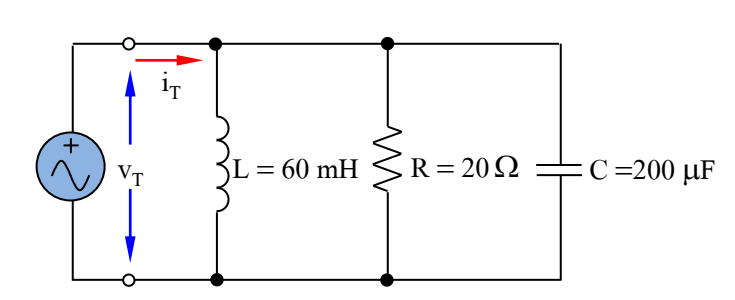

**รูปที่ 9.4** วงจรของตัวอย่างที่ 9.1 **วิธีท า**

- ก. แอดมิตแตนซ์ของวงจร
- ข. กระแสไฟฟ้าที่ไหลผ่านตัวต้านทาน
- ี ค. กระแสไฟฟ้าที่ไหลผ่านตัวเหนี่ยวนำ
- ง. กระแสไฟฟ้าที่ไหลผ่านตัวเก็บประจุ
- จ. กระแสไฟฟ้ารวมของวงจร
- ฉ. มุมต่างเฟสระหว่างแรงดัน  $\rm V_T$  กับกระแส I $_{\rm T}$
- ช. เขียนแผนภาพเฟสเซอร์

n. 
$$
\text{IIO PII} = \frac{1}{X_L} = \frac{1}{\omega L}
$$
  
\n
$$
B_L = \frac{1}{500 \times 60 \times 10^{-3}} = 0.0333 \text{ S}
$$
\n
$$
B_C = \frac{1}{X_C} = \omega C
$$
\n
$$
B_C = 500 \times 200 \times 10^{-6} = 0.1 \text{ S}
$$
\n
$$
G = \frac{1}{R} = \frac{1}{20}
$$
\n
$$
G = 0.05 \text{ S}
$$
\n
$$
Y = G + jB_C - jB_L = (0.05 + j0.1 - j0.0333)
$$
\n
$$
Y = (0.05 + j0.0667) = 0.083 \frac{53.14^{\circ}}{53.14^{\circ}} \text{ S}
$$
\n
$$
V = 0.083 \frac{53.14^{\circ}}{53.14^{\circ}} \text{ S}
$$

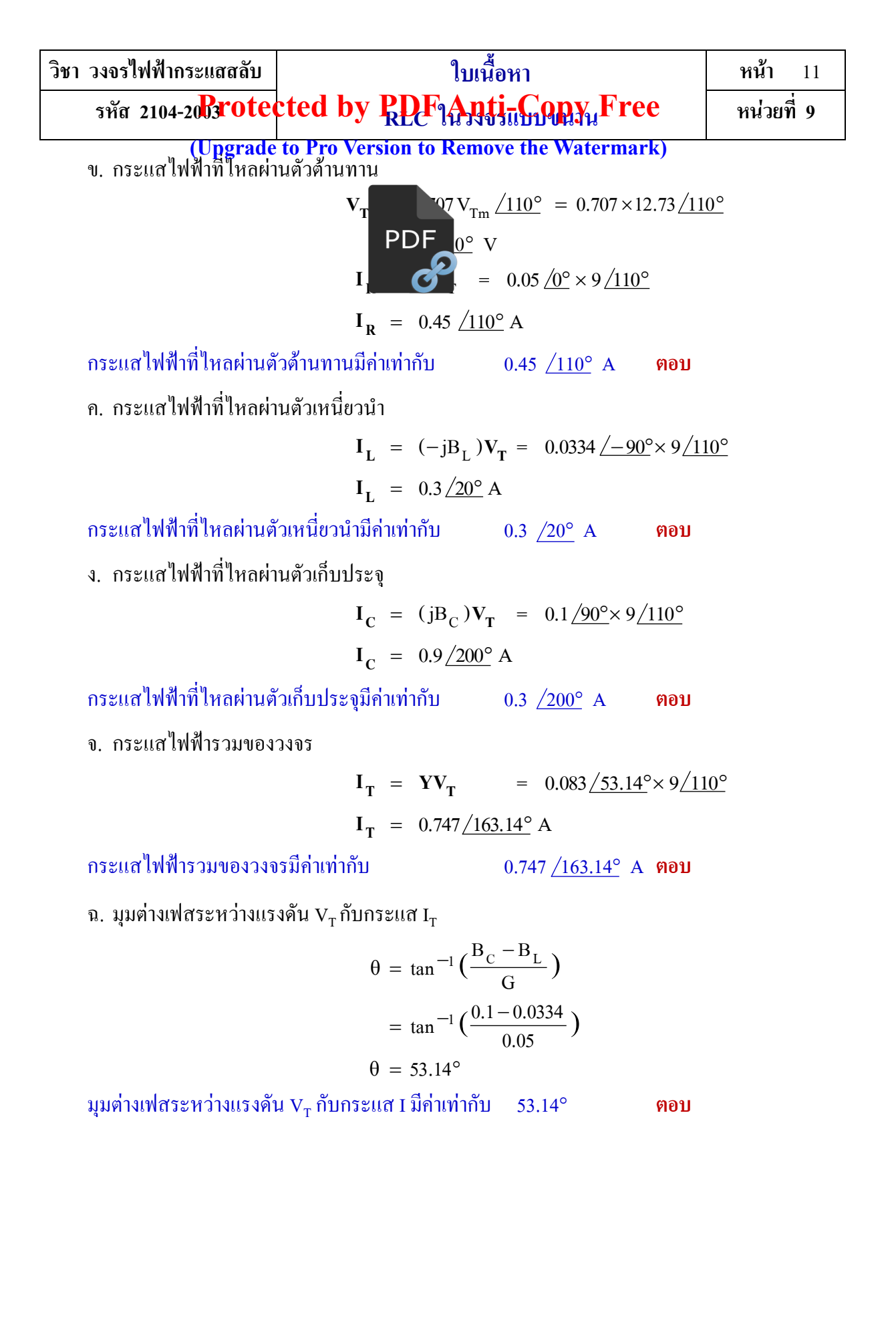

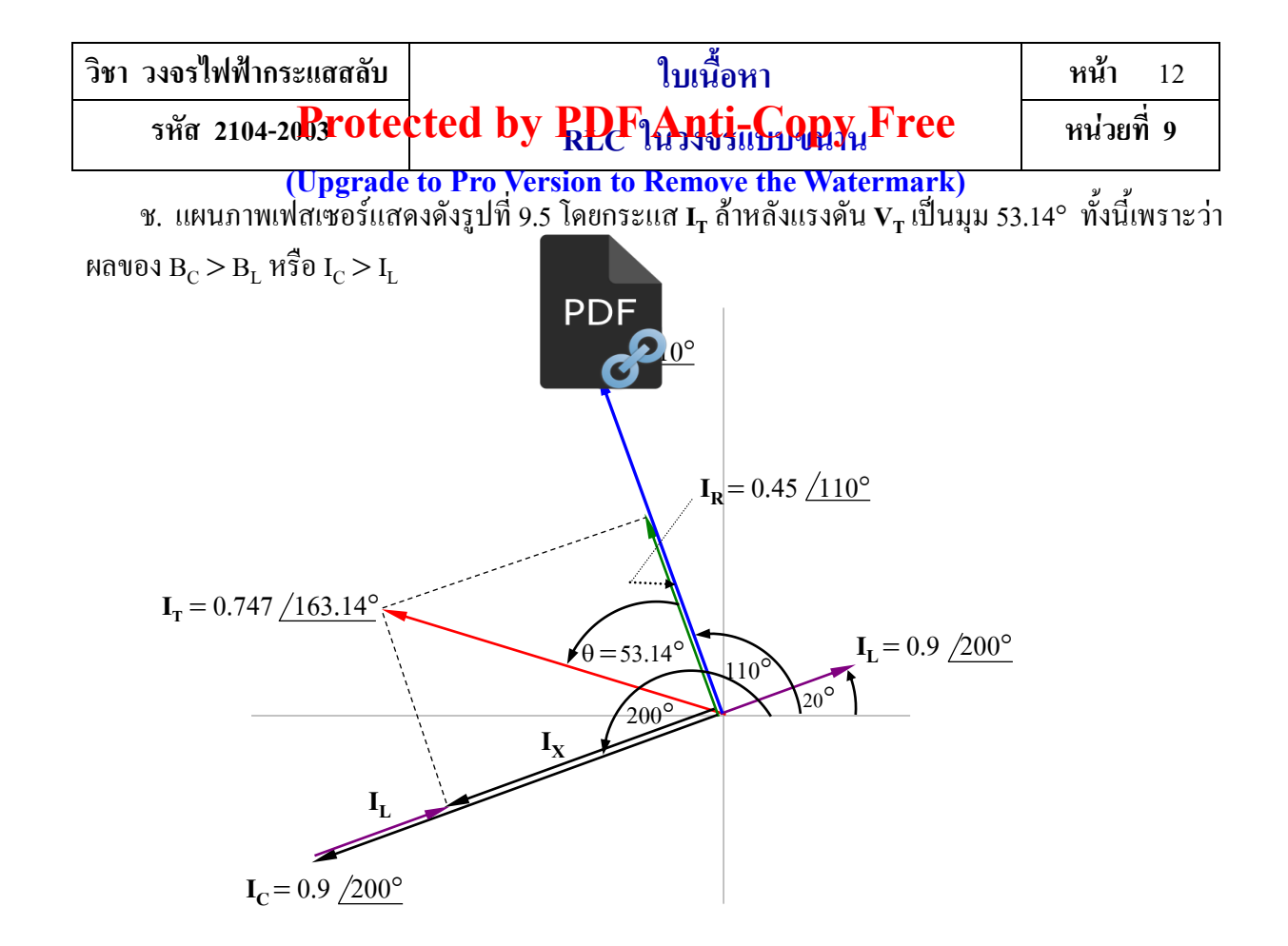

**รูปที่ 9.5** แผนภาพเฟสเซอร์ของตัวอย่างที่ 9.1

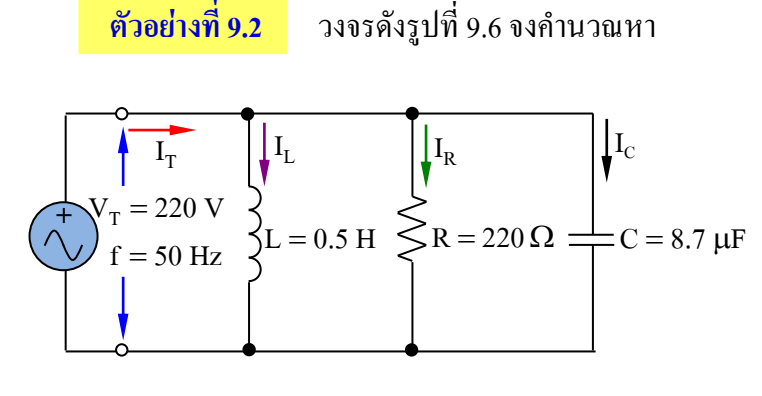

**รูปที่ 9.6** วงจรของตัวอย่างที่ 9.2

#### **วิธีท า**

ก. แอดมิตแตนซ์ของวงจร

$$
B_{L} = \frac{1}{X_{L}} = \frac{1}{2\pi fL}
$$
  
\n
$$
B_{L} = \frac{1}{2 \times 3.1416 \times 50 \times 0.5} = 6.366 \times 10^{-3} S
$$

- ก. แอดมิตแตนซ์ของวงจร
- ข. กระแสไฟฟ้าที่ไหลผ่านตัวต้านทาน
- ค. กระแสไฟฟ้าที่ไหลผ่านตัวเหนี่ยวนำ
- ง. กระแสไฟฟ้าที่ไหลผ่านตัวเก็บประจุ
- จ. กระแสไฟฟ้ารวมของวงจร
- ฉ. มุมต่างเฟสระหว่างแรงดัน  $\mathrm{v_{r}}$  กับ กระแส $I_T$

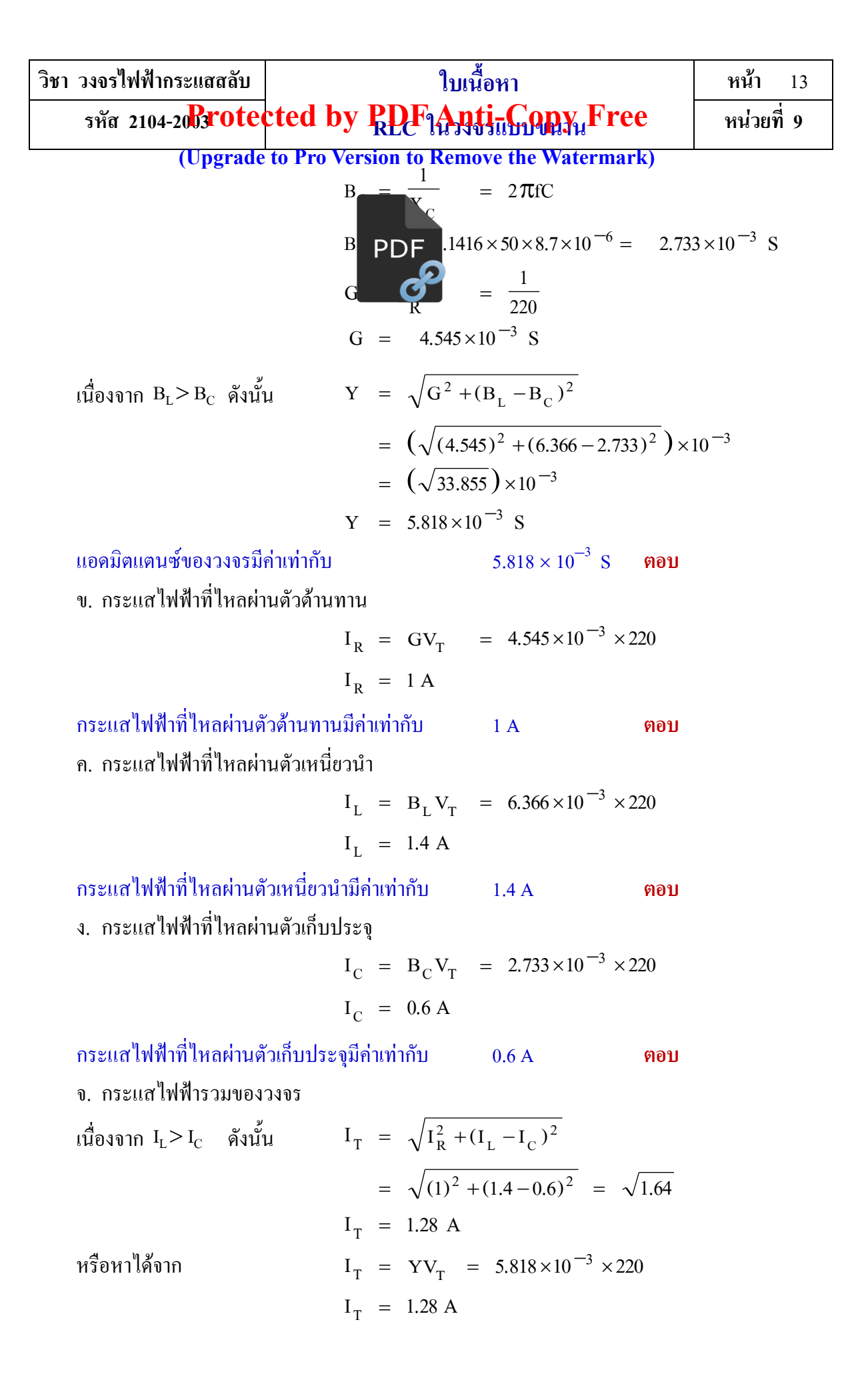

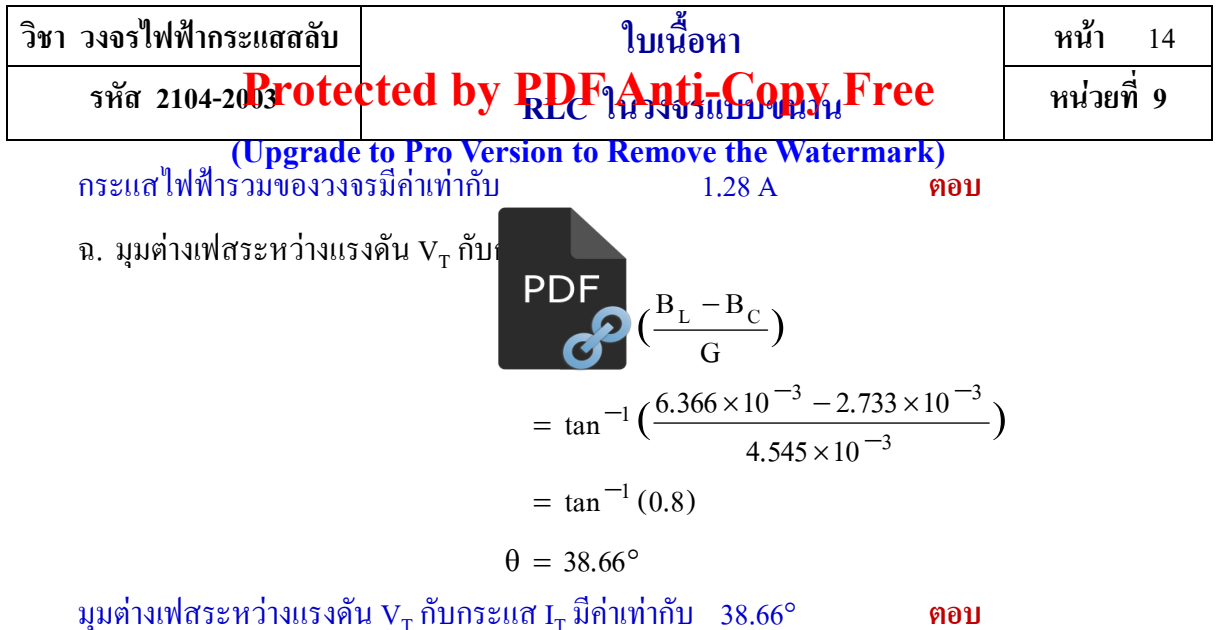

จากคำตอบเห็นได้อีกว่ากระแส I $_{\rm r}$  ล้าหลังแรงดัน  $\rm v_{\rm r}$ ทั้งนี้เพราะว่าผลของกระแส I $_{\rm t}$  มากกว่ากระแส I $_{\rm c}$ หรือผลของ  $B_{\rm r}$  มากกว่า  $B_{\rm cr}$ 

**์ ตัวอย่างที่ 9.3 อ**างจรดังรูปที่ 9.7 จงคำนวณหา

$$
V_{T} = 24 \angle 45^{\circ} \text{ V} \le R = 10 \Omega \quad \text{y} \le L = 12 \Omega \implies X_{C} = 8 \Omega
$$

**รูปที่ 9.7** วงจรของตัวอย่างที่ 9.3

ก. กระแสไฟฟ้าที่ไหลผ่านตัวต้านทาน

- ึ ข. กระแสไฟฟ้าที่ไหลผ่านตัวเหนี่ยวนำ
- ค. กระแสไฟฟ้าที่ไหลผ่านตัวเก็บประจุ
- ง. กระแสไฟฟ้ารวมของวงจร
- จ. มุมต่างเฟสระหว่างแรงดัน  $V<sub>T</sub>$  กับ กระแส $\mathrm{I}_\mathrm{T}$
- ฉ. เขียนแผนภาพเฟสเซอร์

#### **วิธีท า**

ก. กระแสไฟฟ้าที่ไหลผ่านตัวต้านทาน

$$
\mathbf{I}_{R} = \mathbf{G} \mathbf{V}_{T} = (\frac{1}{R}) \mathbf{V}_{T}
$$
\n
$$
\mathbf{I}_{R} = \frac{\mathbf{V}_{T}}{R} = \frac{24 \angle 45^{\circ}}{10 \angle 0^{\circ}}
$$
\n
$$
\mathbf{I}_{R} = 2.4 \angle 45^{\circ} \text{ A}
$$
\n
$$
\mathbf{I}_{R} = 2.4 \angle 45^{\circ} \text{ A}
$$
\n
$$
2.5 \angle 45^{\circ} \text{ A}
$$
\n
$$
\mathbf{F}_{R} = \frac{24 \angle 45^{\circ}}{10 \angle 0^{\circ}}
$$

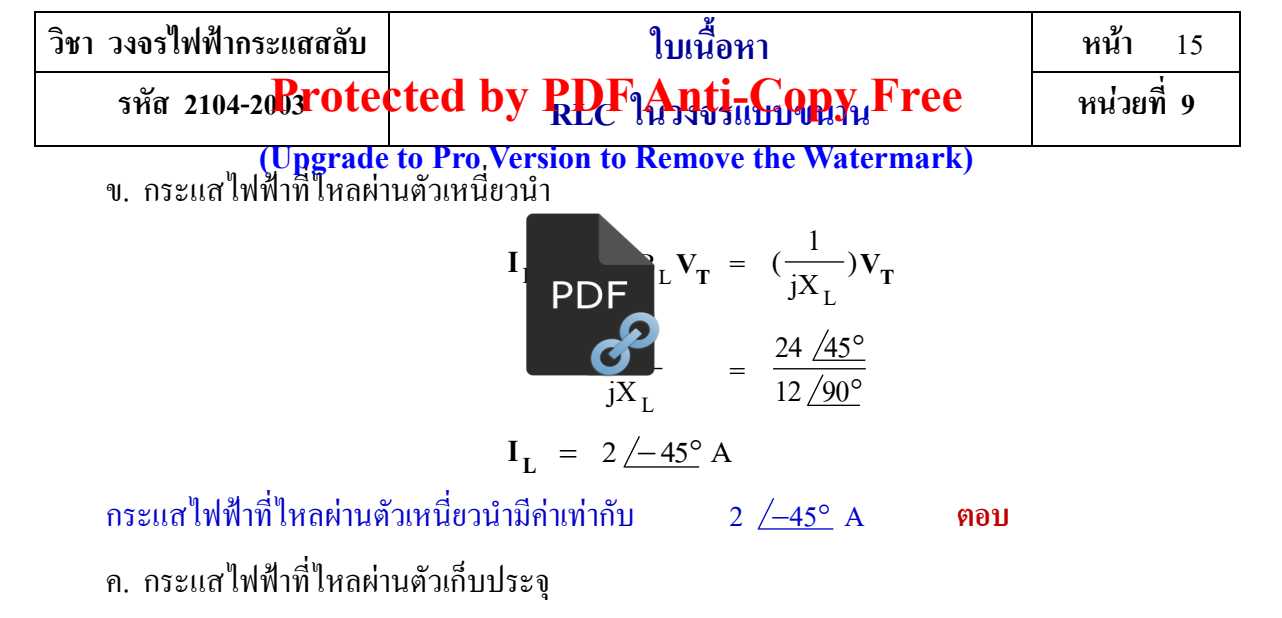

$$
\mathbf{I}_{C} = j\mathbf{B}_{C}\mathbf{V}_{T} = (\frac{1}{-j\mathbf{X}_{C}})\mathbf{V}_{T}
$$

$$
= \frac{\mathbf{V}_{T}}{-j\mathbf{X}_{C}} = \frac{24/45^{\circ}}{8/40^{\circ}}
$$

$$
\mathbf{I}_{\mathbf{C}} = 3 \angle 135^{\circ} \mathbf{A}
$$

กระแสไฟฟ้าที่ไหลผ่านตัวเก็บประจุมีค่าเท่ากับ 3 135 A **ตอบ**

ง. กระแสไฟฟ้ารวมของวงจร

$$
\mathbf{I}_{T} = \mathbf{I}_{R} + \mathbf{I}_{L} + \mathbf{I}_{C}
$$
  
= 2.4/45° + 2/-45° + 3/135°  
= (1.697 + j1.697) + (1.414 - j1.414) + (-2.121 + j2.121)  

$$
\mathbf{I}_{T} = 0.99 + j2.404 = 2.6 / 67.62° \text{ A}
$$

กระแสไฟฟ้ารวมของวงจรมีค่าเท่ากับ 2.6 67.62 A **ตอบ**

จ. มุมต่างเฟสระหว่างแรงดัน  $V_{\text{T}}$ กับกระแส I $_{\text{T}}$ 

$$
\theta = \tan^{-1} \left( \frac{I_C - I_L}{I_R} \right)
$$

$$
= \tan^{-1} \left( \frac{3 - 2}{2.4} \right)
$$

$$
= \tan^{-1} (0.417)
$$

$$
\theta = 22.62^{\circ}
$$

มุมต่างเฟสระหว่างแรงดัน V<sup>T</sup> กับกระแส I<sup>T</sup> มีค่าเท่ากับ 22.62 **ตอบ**

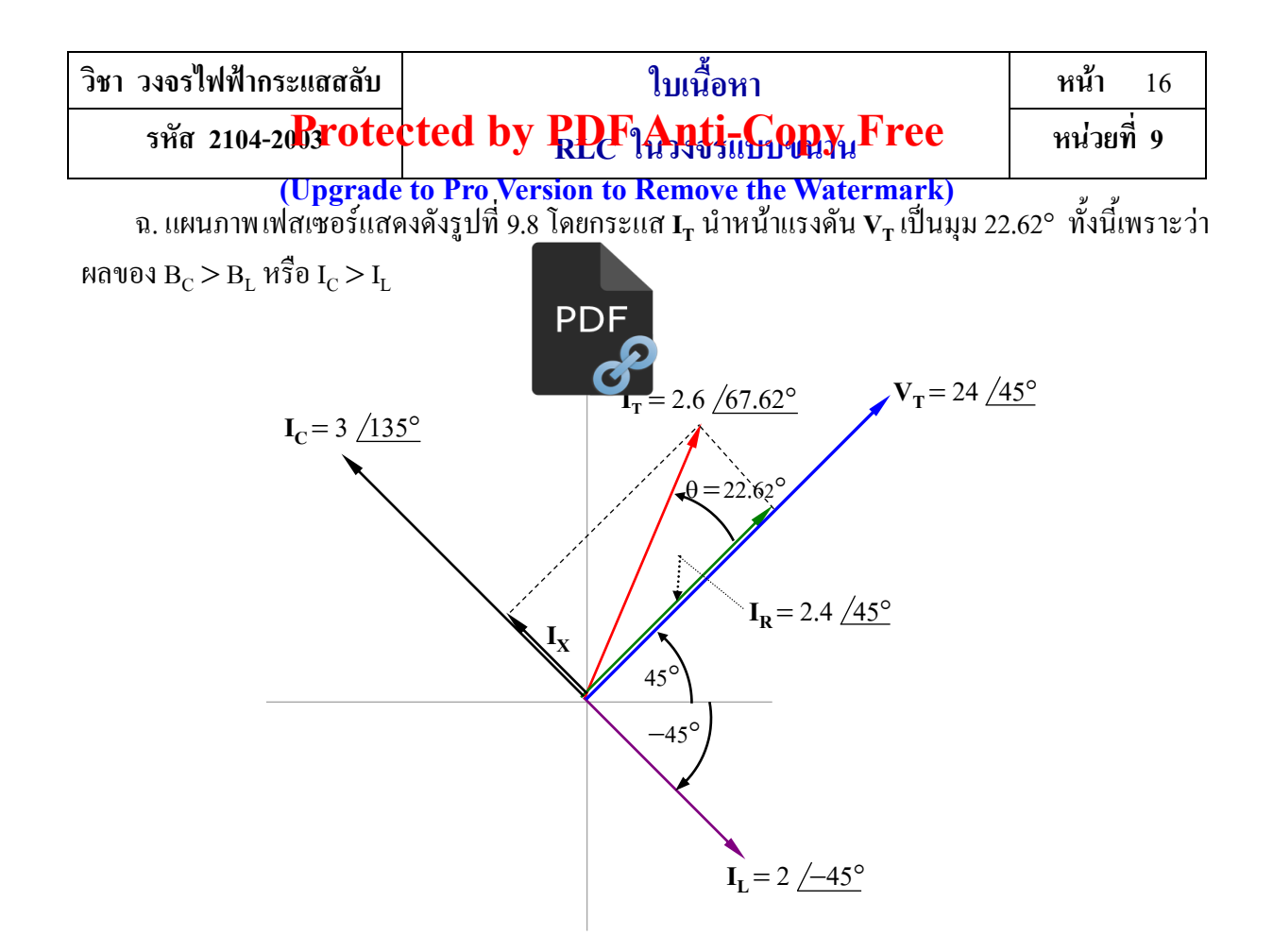

**รูปที่ 9.8** แผนภาพเฟสเซอร์ของตัวอย่างที่ 9.3

#### **สรุป**

รูปคลื่น สมการชั่วขณะ สมการเฟสเซอร์ ของวงจร RLC แบบขนาน เมื่อจ่ายแรงดันไฟฟ้ากระแสสลับ ให้กับวงจร ทำให้มีแรงดันตกคร่อมตัวต้านทาน แรงดันตกคร่อมตัวเหนี่ยวนำ และแรงดันตกคร่อมตัวเก็บ-ี ประจุเท่ากันและเท่ากับแหล่งจ่าย โดยมีกระแสไฟฟ้าใหลผ่านตัวต้านทาน ตัวเหนี่ยวนำและตัวเก็บประจุ แอคมิตแตนซ์ของวงจร RLC แบบขนาน ถ้านำค่ากระแสไฟฟ้ารวมจากแหล่งจ่ายหารด้วยค่าแรงดันไฟฟ้าที่ จ่ายให้ เรียกค่านี้ว่า แอดมิตแตนซ์ (Admittance) หรือค่าส่วนกลับของอิมพีแดนซ์ในการหาค่าแอดมิต-แตนซ์ของวงจร RLC แบบขนาน สามารถพิจารณาได้ 2 สภาวะ

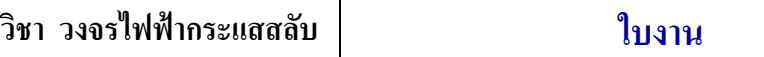

 **หน้า** 17

รหัส 2104-2003 **rotected by PDF Anti-Copy Free** | หน่วยที่ 9

**(Upgrade to Pro Version to Remove the Watermark)** 

# **จุดประสงค์ทั่วไป**

แบบขนาน

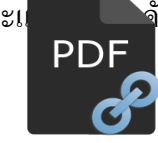

เพื่อให้นักเรียนสามารถวัดค่ากระแ<br>ROF

## **วัตถุประสงค์เชิงพฤติกรรม**

- 1. ต่อวงจร RLC ในวงจรแบบขนานได้อย่างถูกต้อง
- 2. วัดค่ากระแสไฟฟ้าและแรงดันไฟฟ้าด้วยมัลติมิเตอร์ได้ถูกต้อง
- 3. วัดหามุมต่างเฟสระหว่างแรงดันไฟฟ้ากับกระแสไฟฟ้าด้วยออสซิลโลสโคปได้ถูกต้อง
- 4. ค านวณหาค่าต่าง ๆ จากวงจรการทดลองได้

# **เครื่องมือวัดและอุปกรณ์การทดลอง**

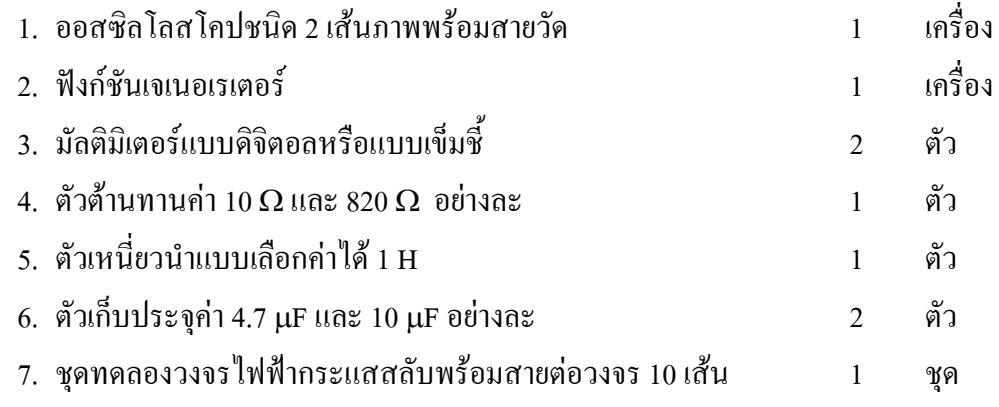

# **ค าน า ทางปฏิบัติงาน**

้วงจรไฟฟ้ากระแสสลับ จะมีวงจรตัวด้านทาน วงจรตัวเก็บประจุ และวงจรตัวเหนี่ยวนำ ทำให้มี วงจร RLC แบบขนาน เมื่อจ่ายแรงดันไฟฟ้ากระแสสลับให้กับวงจร ท าให้กระแสไฟฟ้าไหลผ่าน ตัวต้านทาน และตัวเหนี่ยวนำเท่ากัน ทำให้เกิดรูปคลื่น สมการชั่วขณะ สมการเฟสเซอร์ ของวงจร RLC แบบขนาน แอดมิตแตนซ์ของวงจร RLC แบบขนาน มุมเฟสของวงจร RLC แบบขนาน เป็นต้น

# **ข้อเสนอแนะและข้อควรระวังก่อนการทดลอง**

ในขณะต่อวงจรไม่ควรเปิดแหล่งจ่ายไฟฟ้าไว้เพราะถ้าต่อวงจรผิด จะท าให้อุปกรณ์เสียหายได้ ตรวจสอบการต่อวงจรให้ถูกต้อง ก่อนใช้งานออสซิลโลสโคป ควรศึกษาหน้าที่ของสวิตซ์ ปุ่มและขั้วต่อ ต่าง ๆ ของออสซิลโลสโคป เพื่อให้การใช้งานเป็นไปอย่างถูกต้องและเกิดประสิทธิภาพสูงสุด การปรับปุ่ม

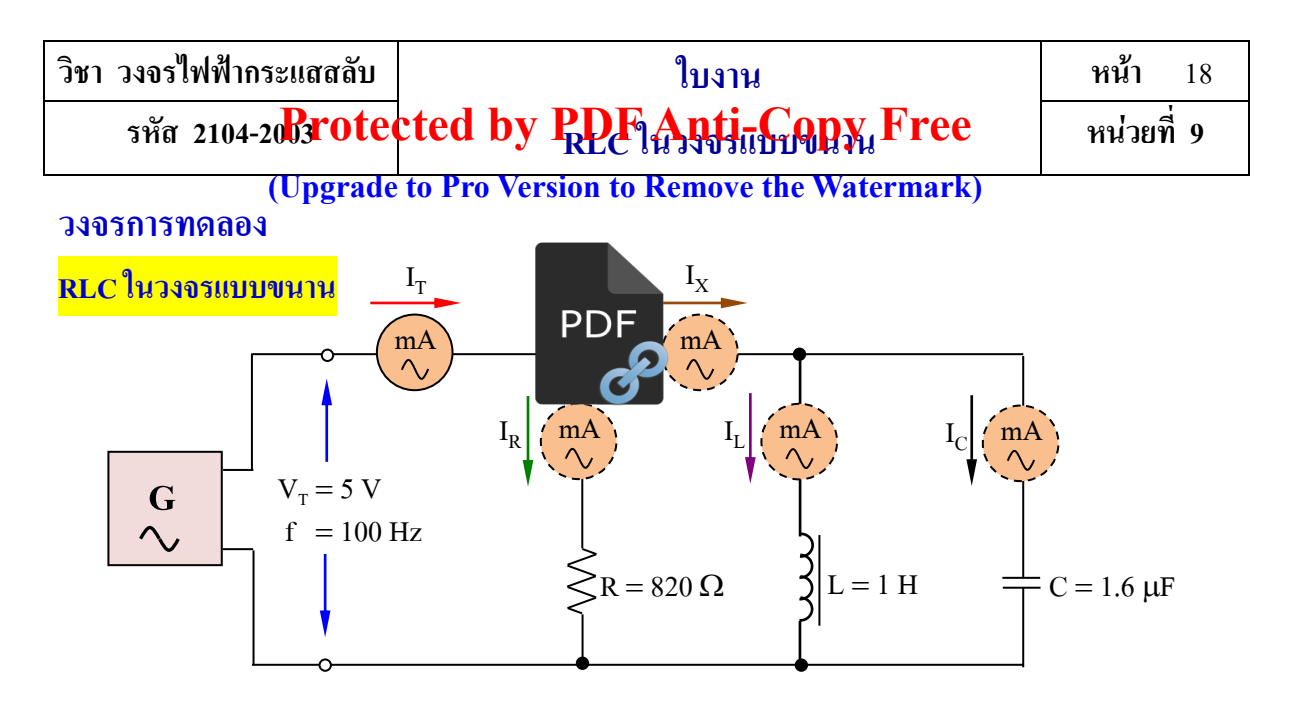

**รูปที่ 9.9** การวัดแรงดันไฟฟ้าและกระแสไฟฟ้าของ RLC ในวงจรแบบขนาน

**หมายเหตุ** ค่า C = 1.6 μF ใช้ค่า C = 4.7 μF จำนวน 2 ตัว และค่า C = 10 μF จำนวน 2 ตัว มาต่ออนุกรม กันทั้งหมด 4 ตัว

**ล าดับขั้นการทดลอง**

1. ต่อวงจรตามรูปที่ 9.9 พร้อมตรวจสอบความถูกต้อง

2. ที่ฟังก์ชันเจเนอเรเตอร์ตั้งความถี่ไว้ที่ 100 Hz จากนั้นปรับแรงดันไฟฟ้าให้ได้แรงดันไฟฟ้าที่วัดได้ 5 V จากนั้นจ่ายแรงดันไฟฟ้าให้กับวงจร

3. บันทึกค่าของกระแสไฟฟ้ารวม (I<sub>T</sub>) จากนั้นใช้มัลติมิเตอร์ตัวเดิมวัดกระแสไฟฟ้าที่ไหผ่านตัว-ด้านทาน (I<sub>R</sub>) กระแสไฟฟ้าที่ไหลผ่านตัวเหนี่ยวนำ (I<sub>L</sub>) กระแสไฟฟ้าที่ไหลผ่านตัวเก็บประจุ (I<sub>C</sub>) และ กระแส I $_{\mathrm{x}}$  ตามสัญลักษณ์เส้นประ แล้วบันทึกค่าลงในตารางที่ 9.1

4. นำค่าที่ได้จากการวัดมาคำนวณหาค่าตามที่กำหนดให้ แล้วนำค่าไปใส่ลงในตารางที่ 9.1 ดังนี้

- 4.1 แอดมิตแตนซ์ของวงจร จากสูตร T  $\overline{1}$  $\overline{\vee}$ I  $Y =$
- 4.2 ซัสเซปแตนซ์เชิงตัวเหนี่ยวนำ จากสูตร T L  $L = \frac{1}{V}$ I  $B_L$  =
- 4.3 ซัสเซปแตนซ์เชิงตัวเก็บประจุ จากสูตร  $\overline{V_T}$ I  $B_C = \frac{I_C}{V}$  $_{\rm c}$  =
	- 4.4 มุมต่างเฟสระหว่างแรงดันไฟฟ้ากับกระแสไฟฟ้ารวม จากสูตร R  $\frac{1}{1}$  $\overline{ }$ I I  $\theta = \tan^{-1}$

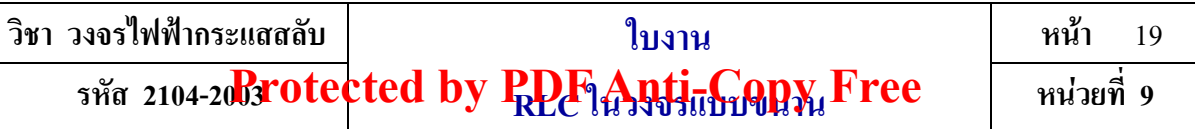

**ตารางที่ 9.1** ผลการทดลองของลำดับขั้นการทดลองที่ 3–4 **(Upgrade to Pro Version to Remove the Watermark)** 

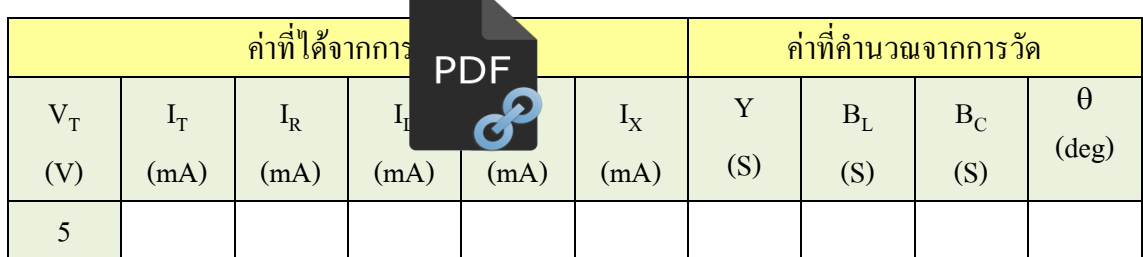

5. ต่อวงจรตามรูปที่ 9.10 พร้อมตรวจสอบความถูกต้อง

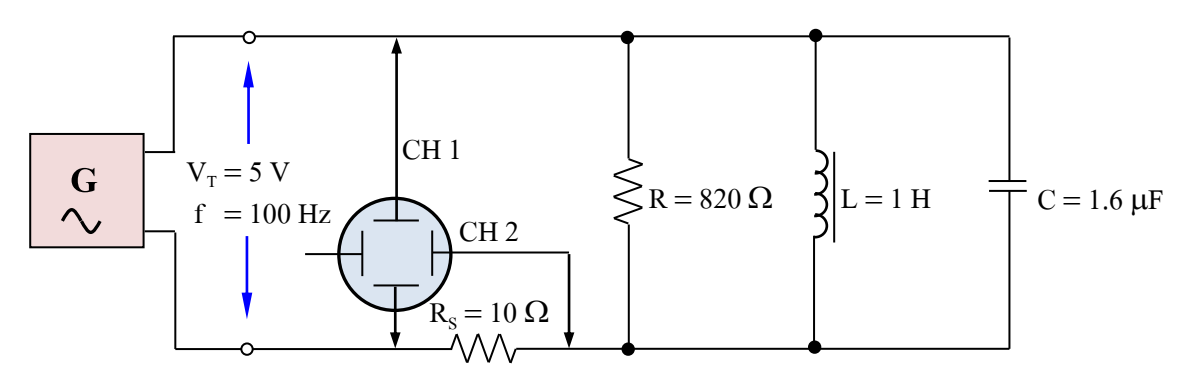

**รูปที่ 9.10** การวัดหามุมต่างเฟสระหว่างแรงดันไฟฟ้ากับกระแสไฟฟ้าด้วยออสซิลโลสโคป **ล าดับขั้นการทดลอง** (ต่อ)

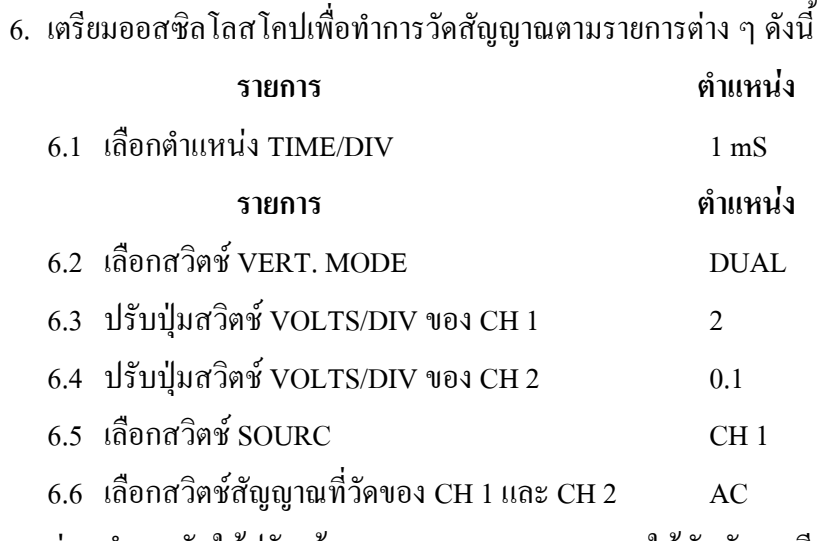

7. ก่อนทำการวัดให้ปรับเส้นภาพของ CH 1 และ CH 2 ให้ทับกันพอดี โดยปรับปุ่ม POSITION  $\textcolor{red} \mathfrak{D}$  $(\vec{\tilde{\mathfrak y}}$ น–ลง) ของ CH 1 และ CH 2

8. ที่ฟังก์ชันเจเนอเรเตอร์ตั้งความถี่ไว้ที่ 100 Hz จากนั้นปรับแรงดันไฟฟ้าให้ได้แรงดันไฟฟ้าที่วัด ได้ 5 V เพื่อจ่ายให้กับวงจร

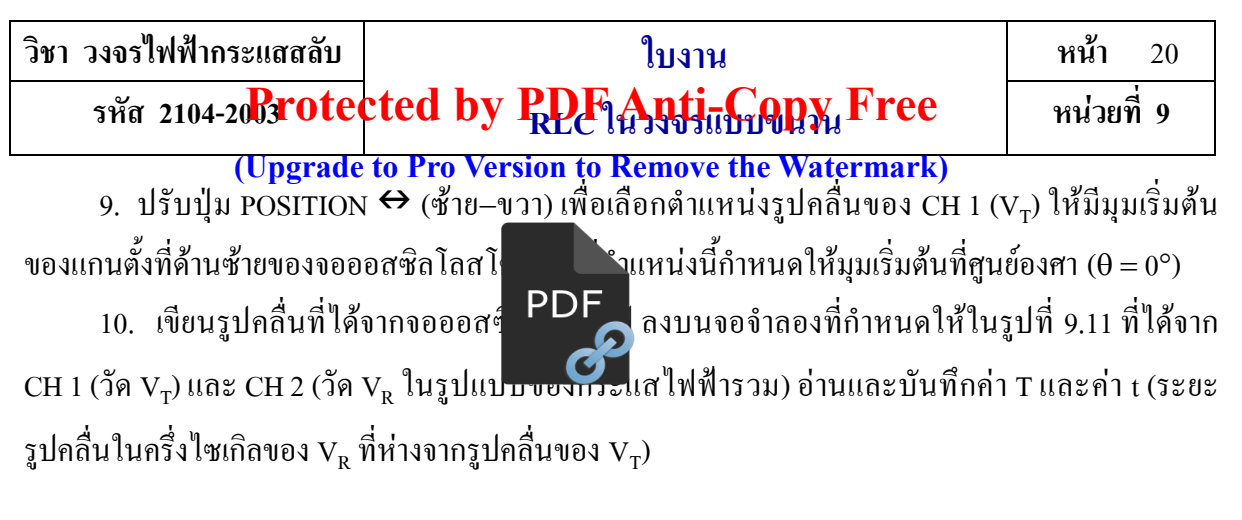

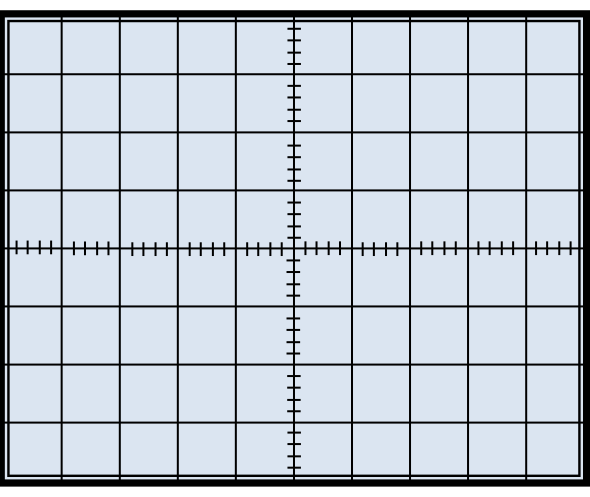

**รูปที่ 9.11** จอจ าลองของออสซิลโลสโคป ระยะ T แนวแกนนอนในครึ่งไซเกิลของ V<sup>T</sup> ………cm ระยะ t แนวแกนนอนในครึ่งไซเกิลของ  $\rm V_R$  = .........cm

11. ใช้วงจรการทดลองรูปที่ 9.9 แต่เปลี่ยนค่าความจุไฟฟ้าจากค่า 1.6 µF เป็นค่า 4.7 µF จากนั้น ทำการทดลองเช่นเดียวกันกับลำดับขั้นการทดลองที่ 3 และ 4 ตามลำดับ บันทึกค่าลงในตารางที่ 9.2 **ตารางที่ 9.2** ผลการทดลองของล าดับขั้นการทดลองที่ 11

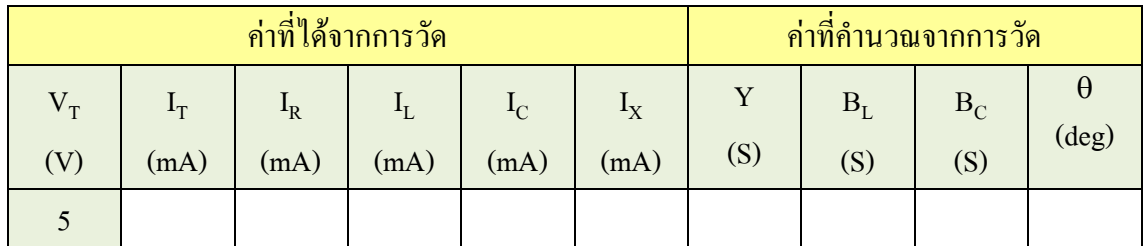

12. ใช้วงจรการทดลองรูปที่ 9.10 แต่เปลี่ยนค่าความจุไฟฟ้าจากค่า 1.6  $\mu$ F เป็นค่า 4.7  $\mu$ F จากนั้น ทำการทดลองเช่นเดียวกันกับลำดับขั้นการทดลองที่  $6$  – 9 ตามลำดับ

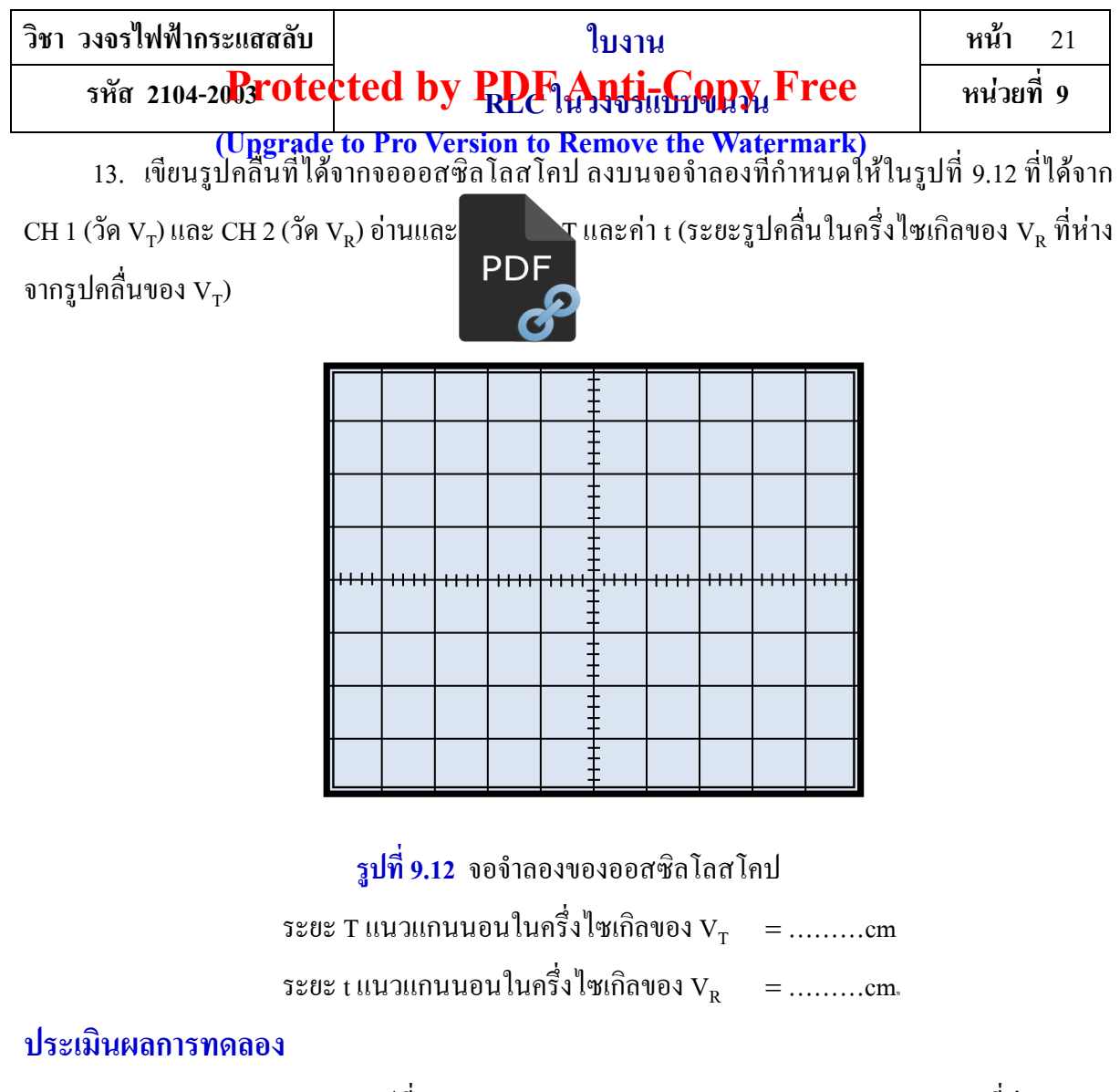

1. จากวงจรการทดลองของรูปที่ 9.9 จงคำนวณหา $\rm B_L, B_C, Y, I_T, I_R, I_L, I_C, I_X$ และมุม  $\theta$  ที่ค่าความจุ-ไฟฟ้าเท่ากับ 1.6 µF แล้วเปรียบเทียบกับค่าที่ได้จากการทดลอง

#### วิธีทำ

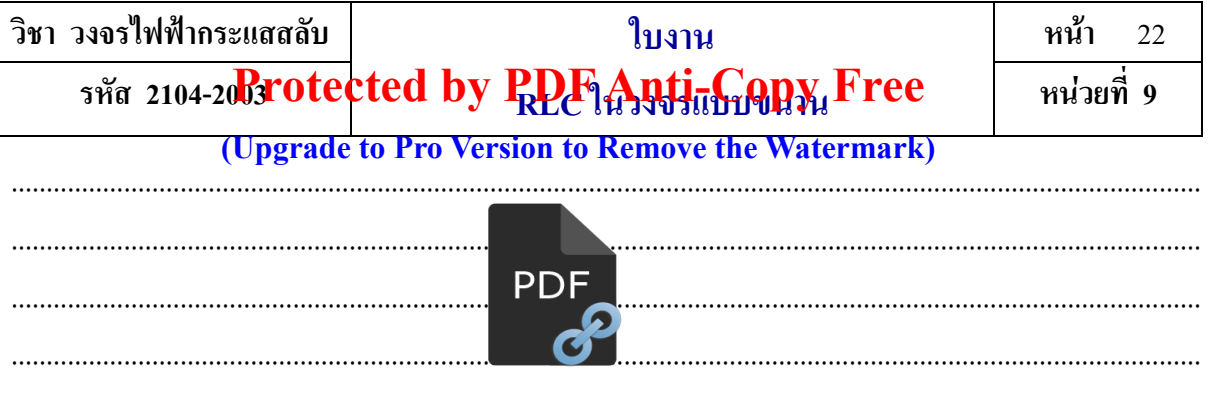

่ 2. นำค่าที่ได้จากตารางที่ 9.1 มาเขียนเป็นแผนภาพเฟสเซอร์ โดยให้แรงดันไฟฟ้าเป็นแกนอ้างอิง โดย ใช้มาตราส่วนแรงดันไฟฟ้า 1 V/cm และมาตราส่วนของกระแสไฟฟ้า 2 mA/cm

- แกนอ้างอิง

3. จากลำดับขั้นการทดลองข้อ 10 และรูปที่ 9.11 จงคำนวณหามุมต่างเฟสระหว่างแรงดันไฟฟ้าที่ จ่ายให้กับกระแสไฟฟ้ารวม โดยใช้สูตร  $\theta = 180^{\circ} \times \frac{t}{T}$ 

#### วิธีทำ

4. รูปคลื่นที่ได้จากออสซิลโลสโคปรูปที่ 9.11 ผลของกระแสไฟฟ้ารวมมีเฟสเป็นอย่างไรกับ แรงคันไฟฟ้าที่จ่ายให้ ให้ทำเครื่องหมาย √ ที่กรอบสี่เหลี่ยม □ ร่วมเฟส นำหน้า ่ ⊓ี ล้าหลัง 5. จากตารางที่ 9.1 ค่าของ  $\mathtt{B}_{\text{\tiny L}}$ และค่าของ  $\mathtt{B}_{\text{\tiny C}}$ ผลของค่าทั้งสองเป็นอย่างไร ให้ทำเครื่องหมาย  $\checkmark$ หน้ากรอบสี่เหลี่ยม

 $\begin{array}{ccccccc} \Box & B_L = B_C & \quad & \Box & B_L < B_C & \quad & \Box & B_L > B_C \end{array}$ 

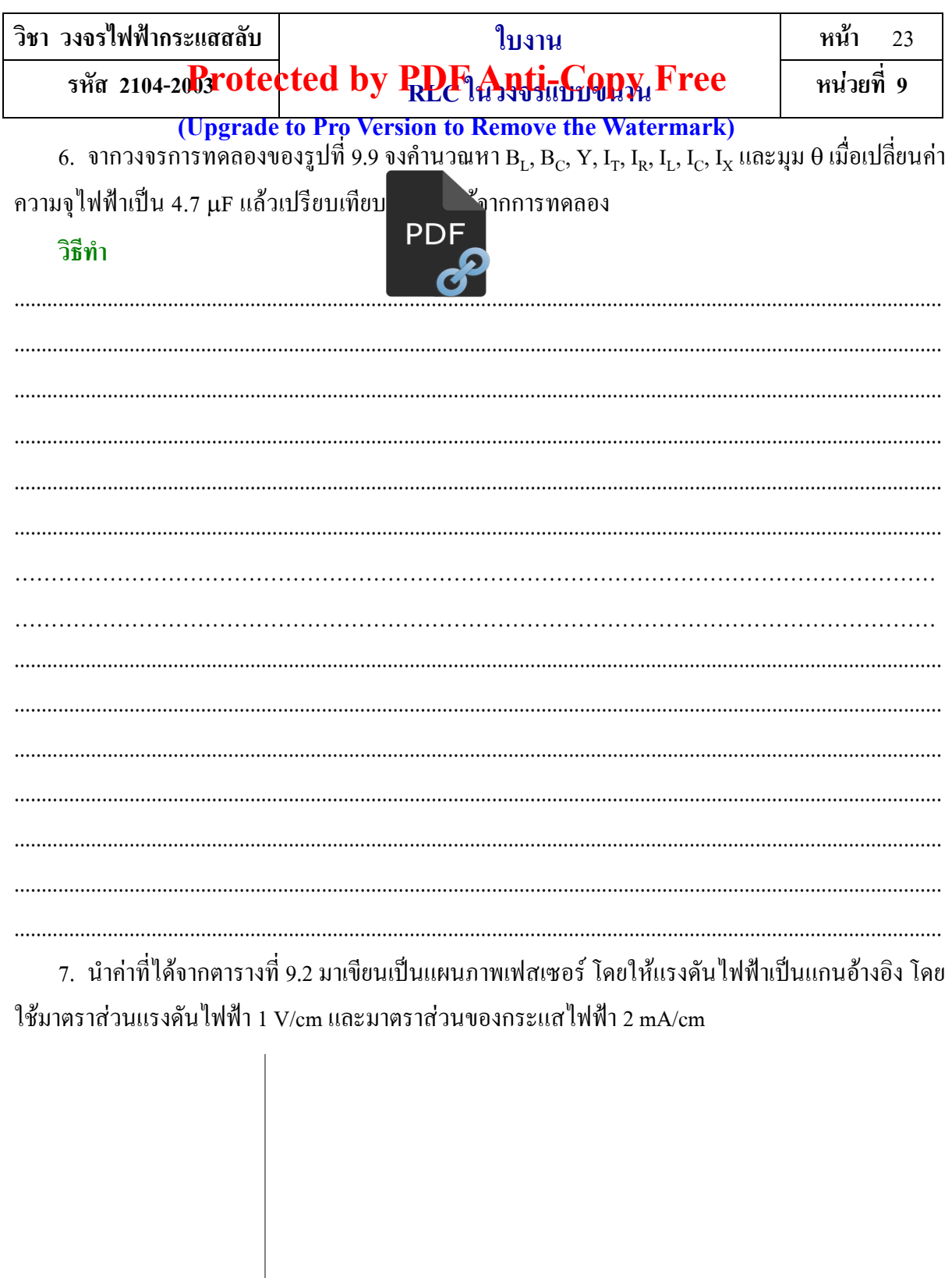

– แกนอ้างอิง

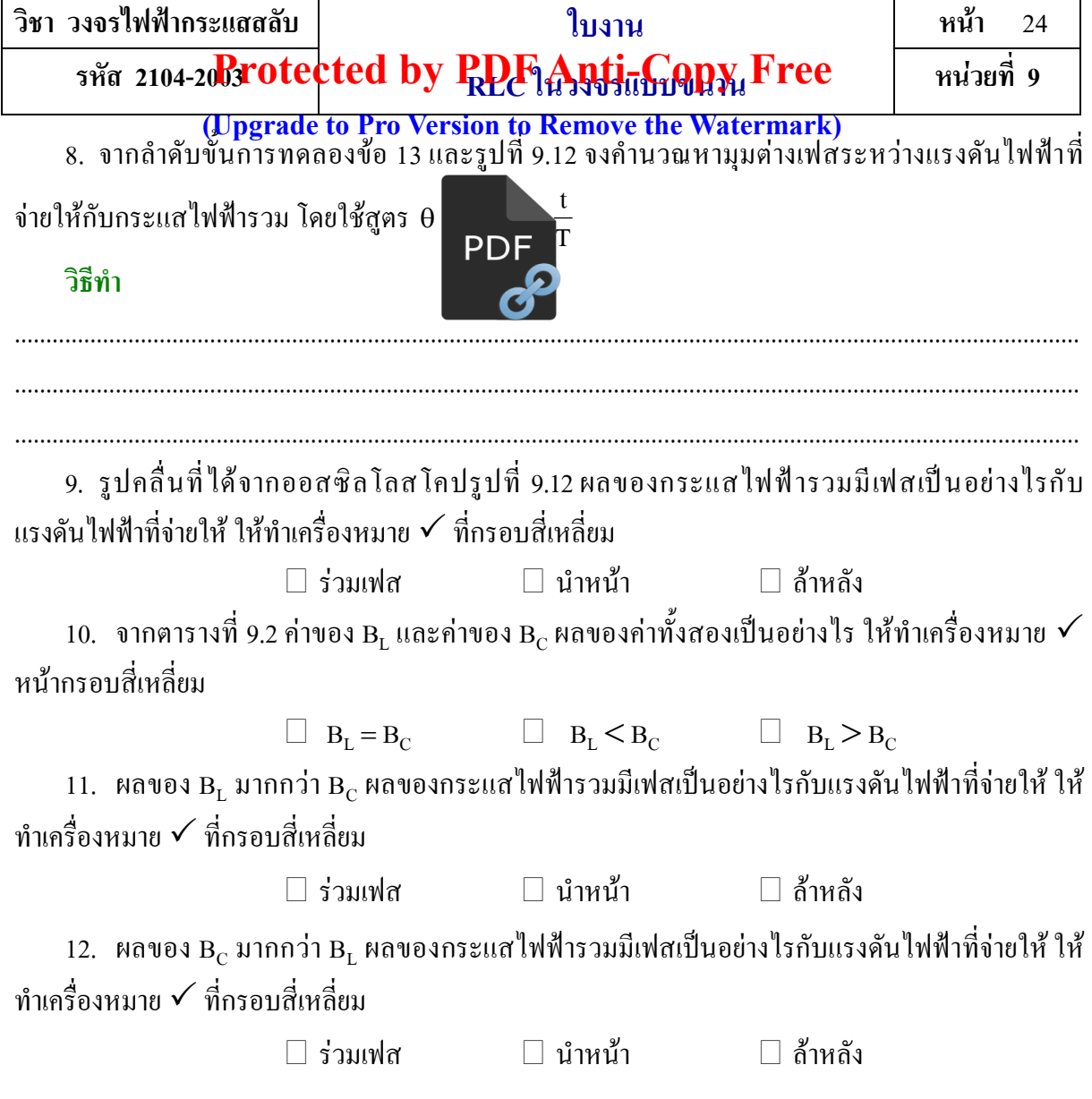

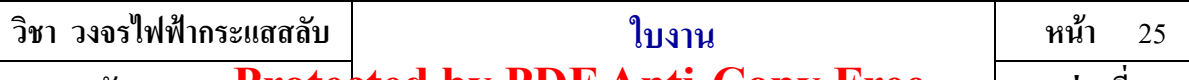

รหัส 2104-2003 **rotected by PDF Anti-Copy Free** | หน่วยที่ 9

## **(Upgrade to Pro Version to Remove the Watermark)**

**แบบประเมินผลปฏิบัติงานการทดลอง**

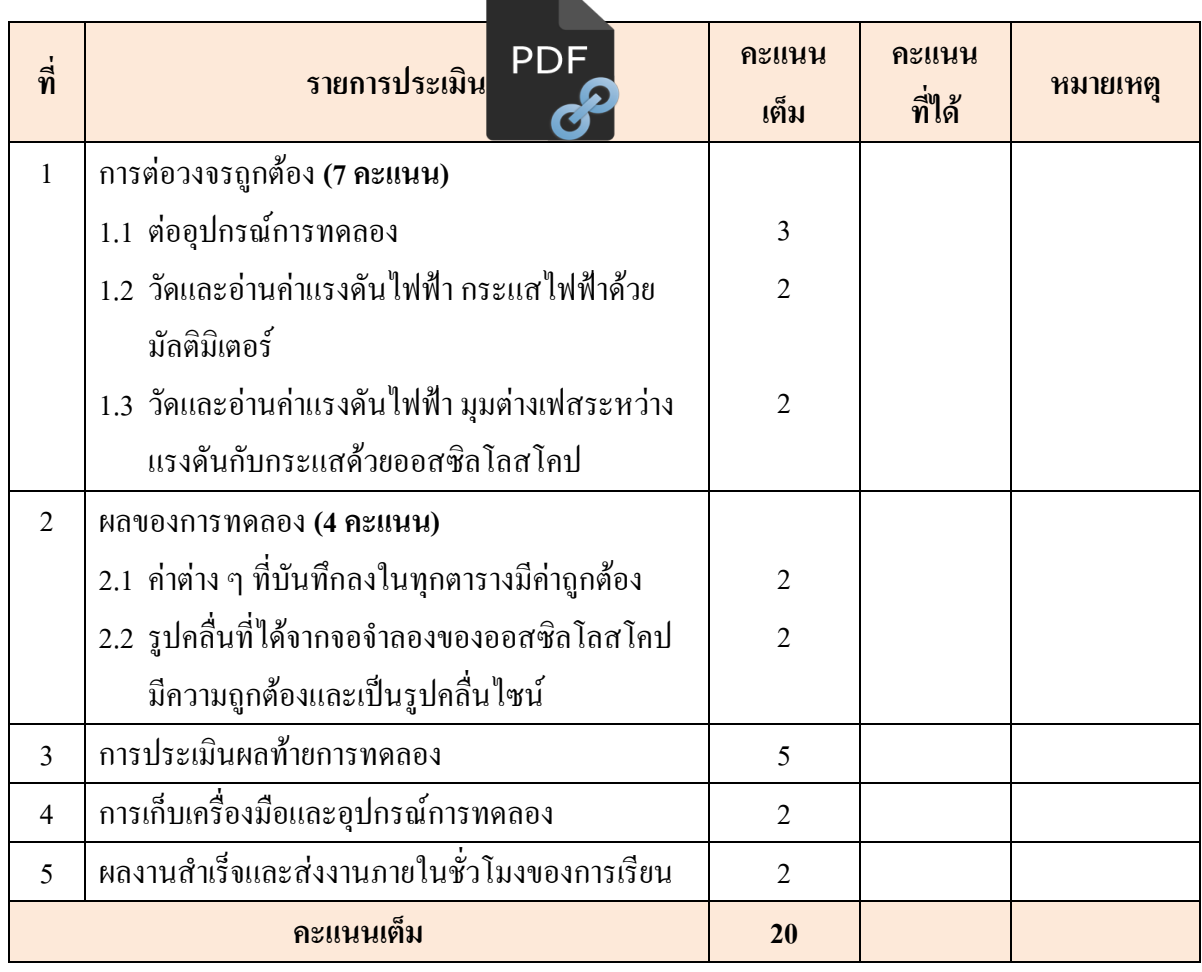

### **ผลการประเมิน**

- $\Box$  16–20 คะแนน อยู่ในเกณฑ์ดีมาก  $\Box$  14–15 คะแนน อยู่ในเกณฑ์ดี
- 12–13 คะแนน อยู่ในเกณฑ์ปานกลาง
- $\Box$  10–11 คะแนน อยู่ในเกณฑ์พอใช้
- ต่ ากว่า 10 คะแนน อยู่ในเกณฑ์ไม่ผ่านและต้องปรับปรุง

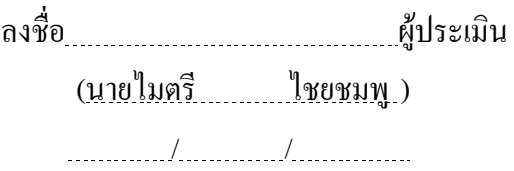

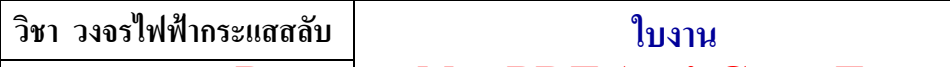

 **หน้า** 26

รหัส 2104-2003 **rotected by PDF Anti-Copy Free** | หน่วยที่ 9

**แบบประเมินใบประเมินผลเจตคติที่พึ่งประสงค์ (Upgrade to Pro Version to Remove the Watermark)** 

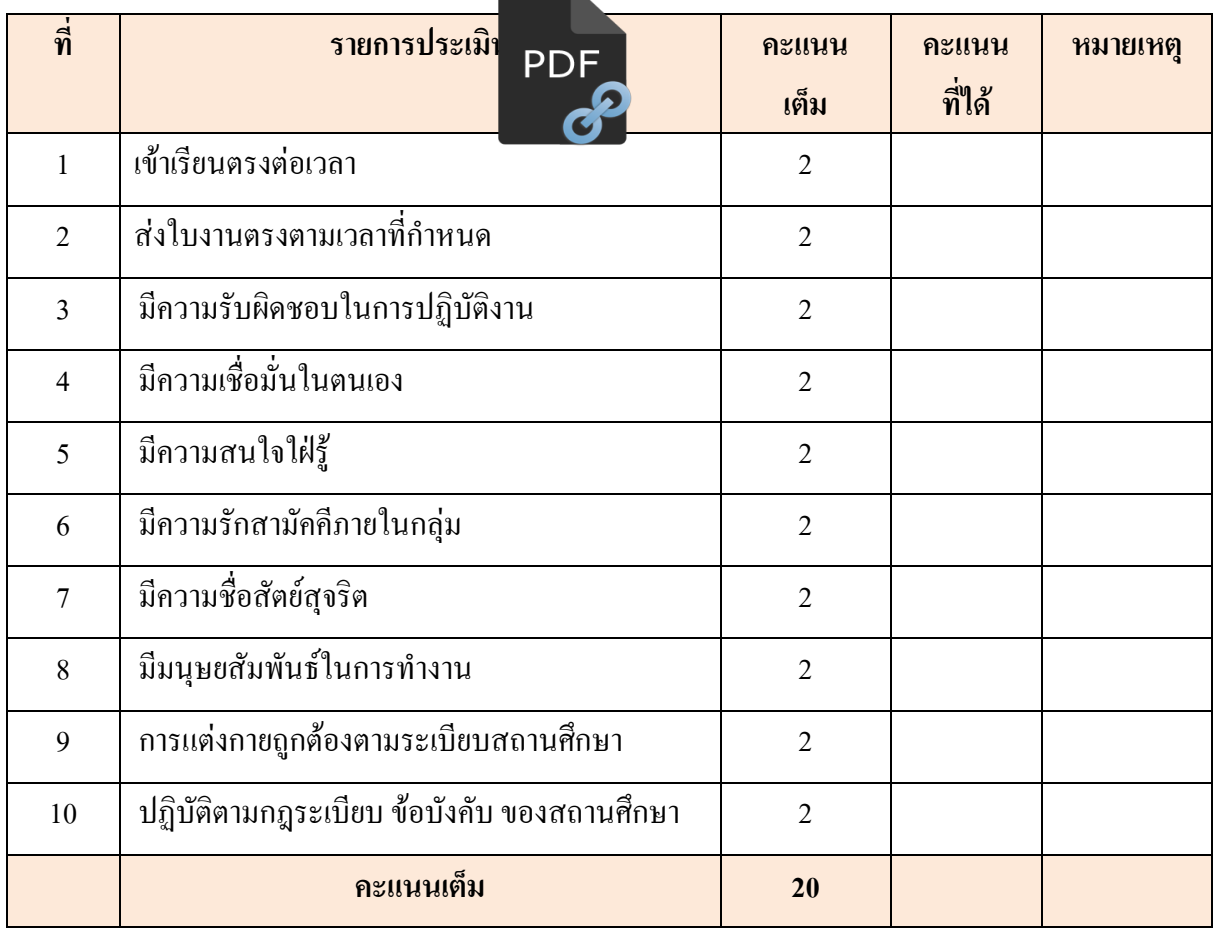

ลงชื่อ ผู้ประเมิน (นายไมตรี ไชยชมพู)

/ /